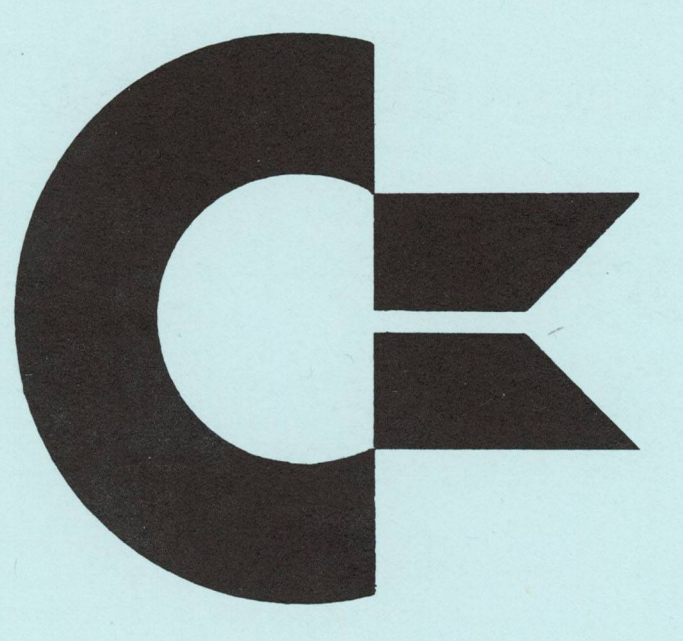

1114

**VOLUME 1 ISSUE 3**

# **commodore PET USERS CLUB NEWSLETTER**

**Commodore Business Machines, Inc. 1979**

## **Newsletter Contents**

EDITOR NOTES DATA EXCHANGE COMMODORE NEWS SOFTWARE PERIPHERALS & ATTACHMENTS APPLICATIONS PROGRAMMING USERS' DIRECTORY & ANNOUNCEMENTS COMMODORE AUTHORIZED PET DEALERS

### MEMBERSHIP/SUBSCRIPTION

The Charter of the COMMODORE PET USER CLUB is to provide a method of sharing up to date information, and programs relating to the PET Computer between the many PET owners and users.

We would like to publish features from PET Users concerning specific applications interesting discoveries or even bits worthy of sharing. If you would like to contribute to future Newsletters, please send your article, letter or comments to:

THE EDITOR COMMODORE U.S. PET USERS' CLUB COMMODORE BUSINESS MACHINES, INC. 33 30 SCOTT BLVD. SANTA CLARA, CALIF. 95050

## **Editor Notes**

Dear Pet User Club Readers:

As User Club membership grows, the charter of this Newsletter-- to provide effective communication between Commodore and its equipment owners and users— becomes increasingly important.

TO do this, we rely on hearing from each of you concerning all facets of usage, from intriquing problems to interesting discoveries.

The following error corrections have been noted in Issue 2:

- On Page 8, Mr. James A. Fowler is the  $\ddot{\phantom{0}}$ author of "WEAVE AND DRAFT" and Mr. Mark Stewart is the author of "DYNAMIC JOB SCHEDULES".
- Page 22. Formatting Routine Program  $\bullet$ Listing Corrections:
	- Line 26: Delete left parenthesis preceding  $\text{ABS}(X)$ .

Line 100: Delete space between X and \$.

Line 600: There should be a comma between the two "3s" rather than a semicolon.

Needless to say, we are always looking for ways to improve this Newsletter. Your comments and suggestions are welcomed.

**THE EDITOR**

## **Data Exchange**

IN AN EFFORT TO EXPAND COMMUNICATION WITH OUR USERS, THIS SECTION WILL COVER ANSWERS TO YOUR SPECIFIC INQUIRIES NOT COVERED IN OTHER SECTIONS OF THE NEWSLETTER.

In response to Mr. Arthur B. Hunkins, we have published the requirements for high-speed duplication for the PET. Although lengthy, this information should be something all Users could eventually benefit from.

TAPE DUPLICATION HINTS (by L. Bryant)

A. Explanation of PET recording scheme:

The PET cassette deck uses an unequalized constant current recording method to place data on magnetic tape. The encoding scheme uses three distinct full cycle pulses. (See Figure 1).

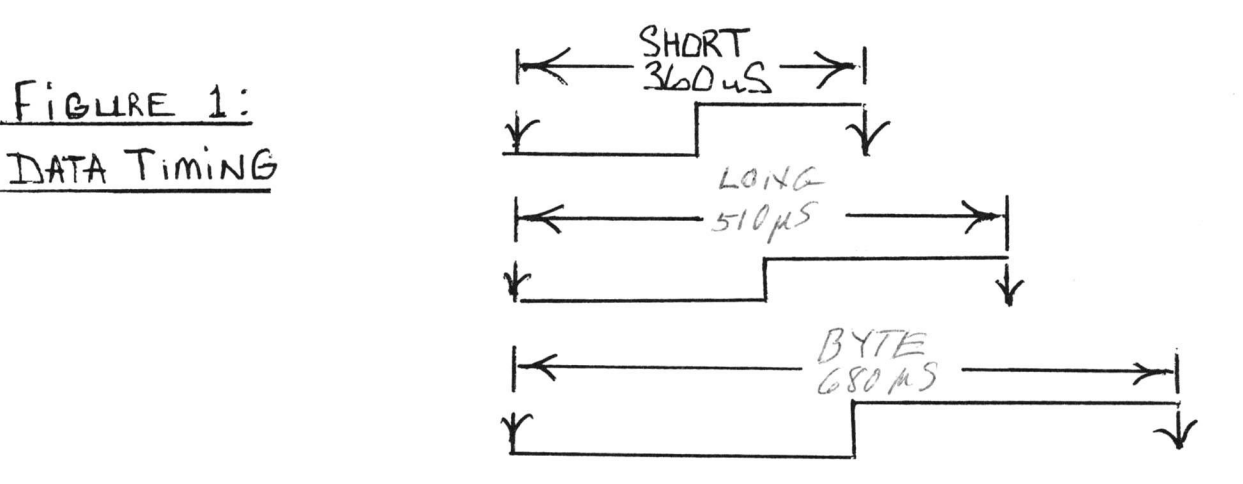

A data zero or one is represented by a pairing (or dipole) of a short and a long pulse. If the short pulse is first, then the dipole is considered to be a zero. If the long pulse is first, the dipole is a one. The byte mark occurs once each byte and provides a reference for byte identification.

### B. PET Playback Circuit

 $F$  $GURE$  1:

The PET cassette playback circuitry first amplifies the recorded signal then passes this through equalization and squaring circuits. Thus a logic-level signal is presented to the computer. The computer measures the time between negative edges of the signal and decodes the data from these measurements.

- C. The following points are important to successful tape dupl ication:
	- l. The PET outputs data during WRITE to the cassette with the information carried by the positive transitions and accepts data during READ with the information carried by the negative going edges. See Figure 2.

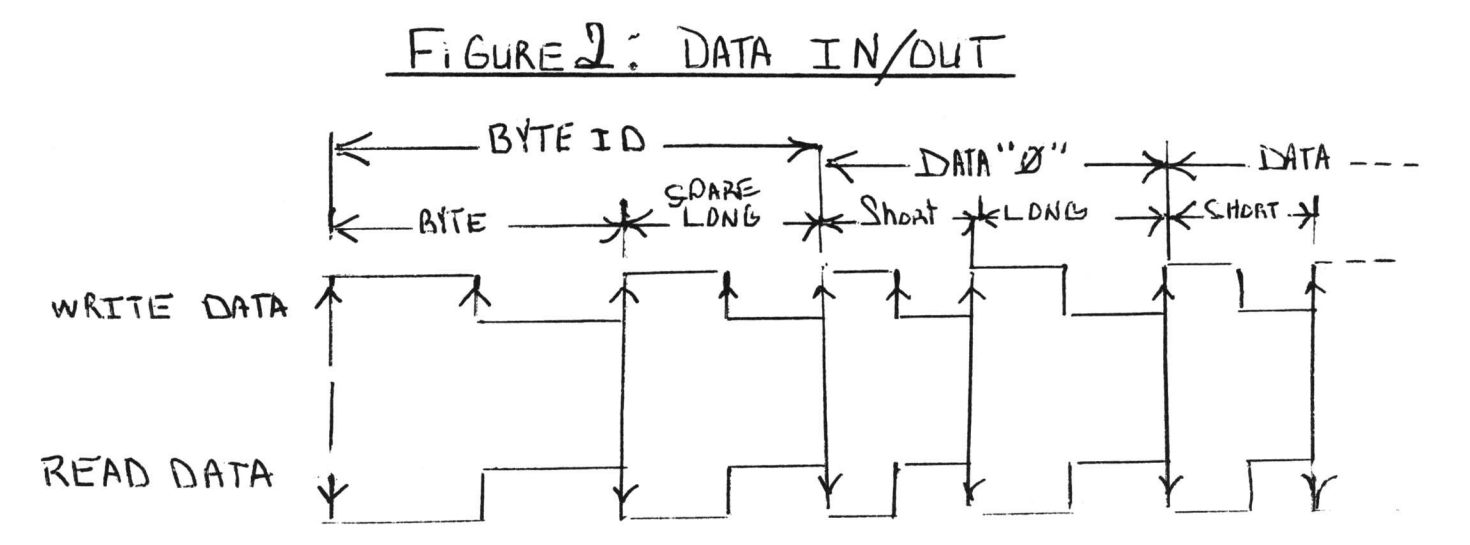

2. Because of this encoding scheme, the data is polarity sensitive. A 180° phase reversal to proper data produces unreadable data. TO check for proper data polarity with an oscilliscope, connect the scope to monitor the READ data from the PET cassette to the computer. Put the tape to be checked into the cassette and press PLAY. Set the horizontal rate to 100 micro-seconds per centimeter, and the triggering for negative going edges. Set the vertical scale to 1 volt per division and center the waveform on the screen. Adjust the scope trigger so that the displayed waveform is at the center of the left edge of the screen. The signal should appear as shown in Figure 3, with the negative going edges of the short and long pulses clearly visible. Depending on the scope used and the data, the byte mark negative edges may also be visible.

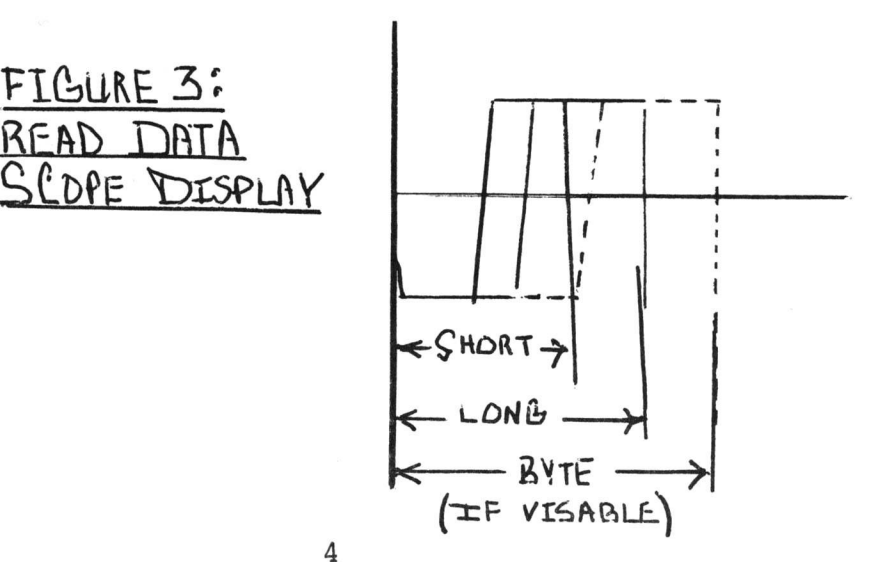

Try switching the polarity of the scope trigger to positive going edges and observe if the positive edges are closer to the proper timing than the negative edges. If the positive edges are better, then the recorded data has the wrong polarity.

- 3. Because of the great high frequency emphasis encountered with audio cassette recording the phase of the signal may shift as much as 90° due to this emphasis. This produces read data which is halfway toward being reversed polarity. This situation is evident when scope shows negative and positive edges to be equally far from the proper timing. A partial phase shift (much less than 90°) usually accompanies tape duplication and this is visible on the scope as a widening of the negative going edges. Generally, better duplication has been obtained with the high frequency peaking in the duplicator master deck reduced to nearly minimum.
- 4. The level at which a PET cassette deck records is around 500 nanowebers per meter, (nWb/m), which is just under saturation on low coercivity tapes. It has been found that duplicated tapes perform better when their level is slightly higher than the PET tape level. It is also possible to fully saturate the tape and obtain good duplication results. Generally, then, the rule on recording level is "the higher, the better", providing the duplication equipment can handle these elevated levels.
- 5. The PET cassette data is recorded 1/2 track on 1/8 inch tape. It has been found that when the data is duplicated with some stereo heads, the head skew and differing phase relationship between the 2 tracks causes a distorted signal and reduced readability. It is therefore best to use mounaural heads on duplicator slaves which are to be used for duplicating PET tapes.

For high volumn cassette tape reproduction you may wish to contact either of the following companies which currently produce Commodore Master Library Programs.

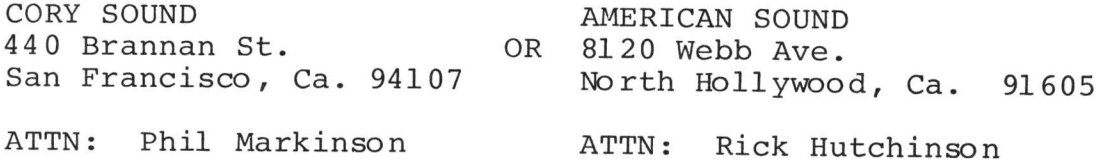

## **Commodore Ngws**

### NEW ROMS

A new set of Operating System ROMS - VERSION 2 will be available through your local authorized PET Dealer within the next 30 days. The price will be \$49.95. A description of the major differences appear in the PERIPHERAL & ATTACHMENT section of this NEWSLETTER. When ordering, your dealer will need the serial number of your PETs' Main Logic Board Assembly (i.e. 320008,320081 , 320132, or 320137) .

### NEW PRODUCTS

In our first NEWSLETTER we announced May production shipments for most of our new PETS and PERIPHERALS. We are pleased to report that during March, shipments commenced on the 16K and 32K Graphics Keyboard PETS.

This achievement was accomplished despite the entire relocation of our Manufacturing facility, to our Corporate Headquarters in Santa Clara. Visit your local PET DEALER (listed in this NEWSLETTER) to see the first in a series of exciting product introductions.

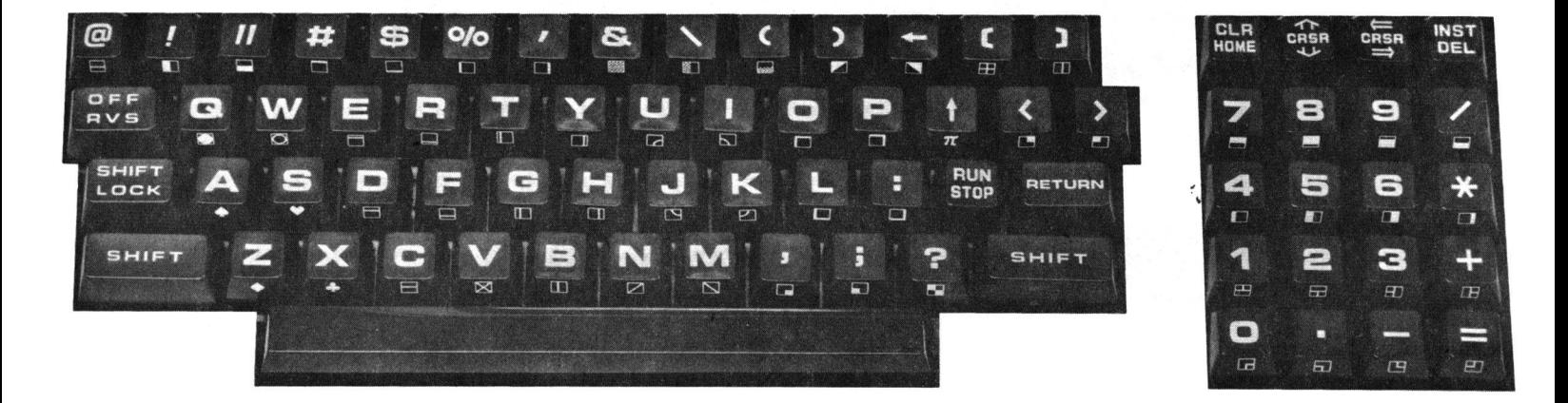

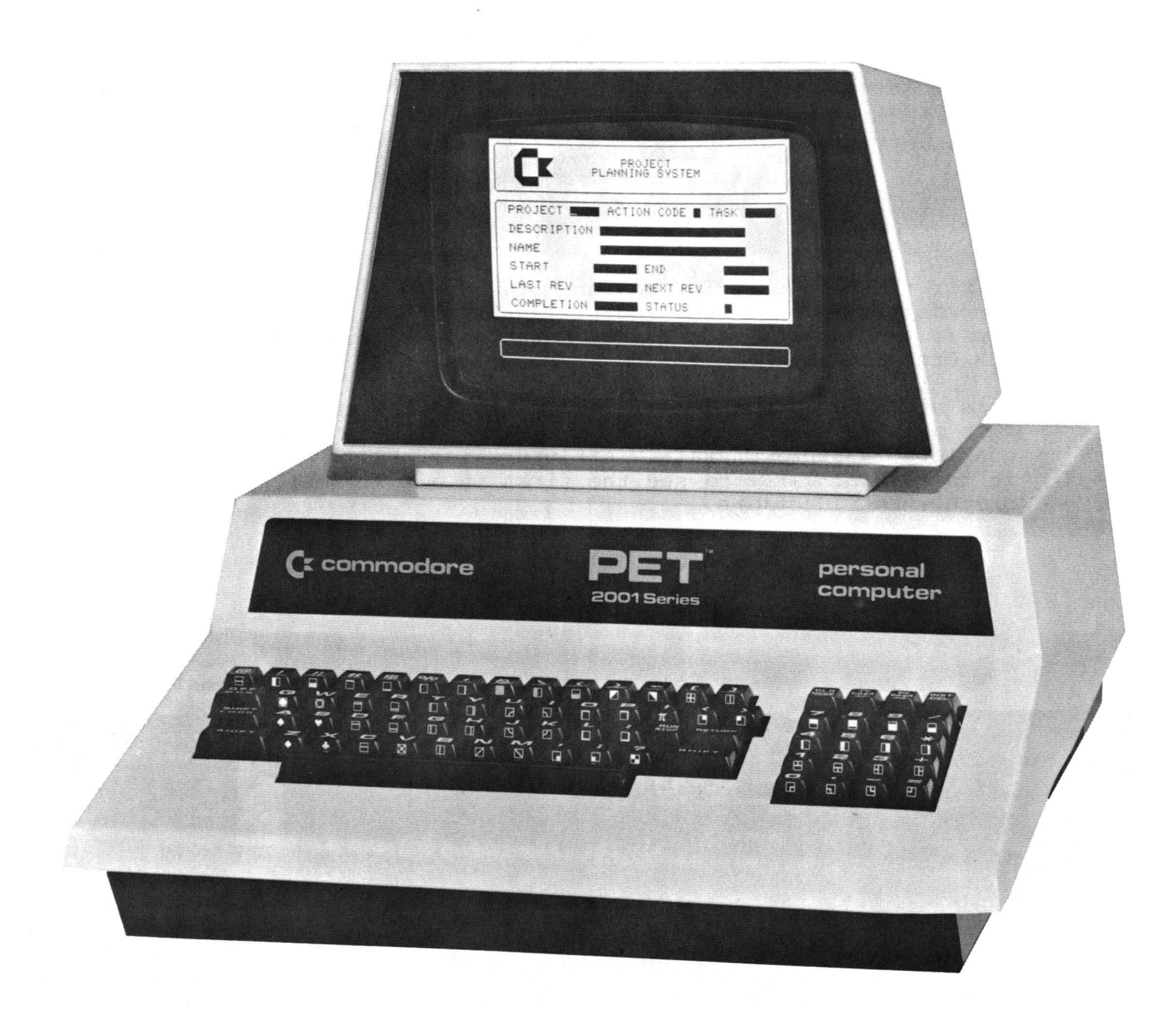

## **Software**

### NEW SOFTWARE

The following programs from our operation overseas are in the process of being added to our Master Library. Pricing and Ordering information will be included in our next issue.

### **BACKGAMMON**

**Plays Backgammon against you or against itself. An "aggression" level between 0-12 can be set. Complete introductory instructions included.**

### **BOOKS**

**The "BOOKS" 2.0 book-keeping program has been professionally written for students of accounting, so that they may familiarise themselves with the processes of double entry book-keeping by seeing the impact of transactions upon displayed accounting** statements. The program is also useful to persons preparing **or simulating the accounts of small businesses, in that figures** entered as a simplified trial balance may be directly displayed as accounting statements and further amended at will by the **entry of transactions in the usual way.**

### **BASIC STATISTICS PACKAGE I**

**Mean, median, variance, standard deviation, skewness, kurtosis, frequency distribution, linear regression, T-tests, correlation analyses. Data is** handled **in DATA statements.**

### BASIC STATISTICS PACKAGE II

**Six commonly used tests for running directly with data tapes:** Paired t, Upaired t, Linear Regression, Man-Whitney, Wilcoxon, **Spearman.**

### **STRATHCLYDE BASIC COURSE**

**Written by Professor Andrew Collin who uses it to give new**comers to computing a very rigorous introduction to the PET and its BASIC. The package contains 12 programs and a large **Workbook with many examples The package is thoroughly reccommended.**

### **USER PORT COOKBOOK**

**A manual for con ne ct ing devices to the User Port. A program** which lets you maintain and modify any registers you wish is included. The 6522 specification is included as an appendix.

### **SOFTWARE REVIEW**

### **SOME COMMON BASIC PROGRAMS**

The cassette version of SOME COMMON BASIC PROGRAMS was made specifically for the COMMODORE PET. (See PUBLICATIONS Section for review on the book version) The cassette reads closely with the book, except for afew listings, but the explanations, sample runs still apply.

The file names on the tape are the page number on which the program can be found in the book. For instance, you look in the book for LAST PAYMENT ON A LOAN and type LOAD "33". This will aid you in having less typos which can cause you to miss the program. Another convience is if you wish, you can scan the tape and find how close you are to a given program and which way to go to find it.

Below we have listed the 76 short programs contained in this well produced cassette.

**Future Value of an Investment Future Value of Regular Deposits (Annuity) Regular Deposits Regular Withdrawals from an Investment Initial Investment Minimum Investment of Withdrawals Nominal Interest Rate on Investments Effective Interest Rate on Investments Earned Interest Table Depreciation Rate Depreciation Amount Salvage Value Discount Commercial Paper** Principal on a Loan Regular Payment on a Loan Las Payment on a Loan Remaining Balance on a Loan Term of a Loan Annual Interest Rate on a Loan **Mortgage Amortization Table Greatest Common Denominator Prime Factors of Integers** A rea of a Polygon Parts of a Triangel **Analysis of Two Vectors Operations on Two Vectors Angle Conversion: Radians to Degrees Angle Conversion: Degrees to Radians Coordinate Conversion Coordinate Plot Plot of Ploar Equation Plot of Functions**

**Linear Interpolation Curvilinear Interpolation Integration: Simposn's Rule Integration: Trapezoidal Integration: Gaussian Quadrature Derivative Roots of Quadratic Equations Real Roots of Polynomials: Newton Roots of Polynomials: Half-interval Search Trig Polynomial Simultaneous Equations Linear Programming Matrix Addition, Subtraction, Scalar Multiplication Matrix Multiplication Matrix Inversion Permutations and Combinations Mann-Whitney "U" Test Mean, Variance, Standard Deviation Geometric Mean and Deviation Binomial Distribution** Poisson Distribution **Normal Distribution Chi-square Distribution Chi-square Test** Student's "t" Distribution **Student's "t" Dis tribution "F" Distribution Linear Correlation Coefficient Linear Regression Multiple Linear Regression "N"th Order Regression Geometric Regression Exponential Regression System Reliability Average Growth Rate, Future Projections Federal Withholding Taxes Tas Depreciation Schedule Check Writer Recipe Cost Map Check Day of the Week Days Between Two Dates Anglo to Metric A l p h a b e ti ze**

If you would like to order this cassette please send your check for \$10-00 to:

OSBORNE & ASSOCIATES, INC. 6 30 BANCROFT WAY BERKELEY, CALIF. 94 710

In Volume 1, Issue 2 of our Newsletter, Break-Even analysis was listed on page 10. The program features the 'form' method of entering and displaying data; which provides a quick and easy method of entering and editing data. The program contains several modules which with slight modifications can serve many purposes. For this reason, each module will be discussed in detail as the 'printing of the form' was discussed in our last issue.

In order to understand how lines 4 0-90 control input from the form, it is necessary to know what each variable represents and how it is used.

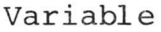

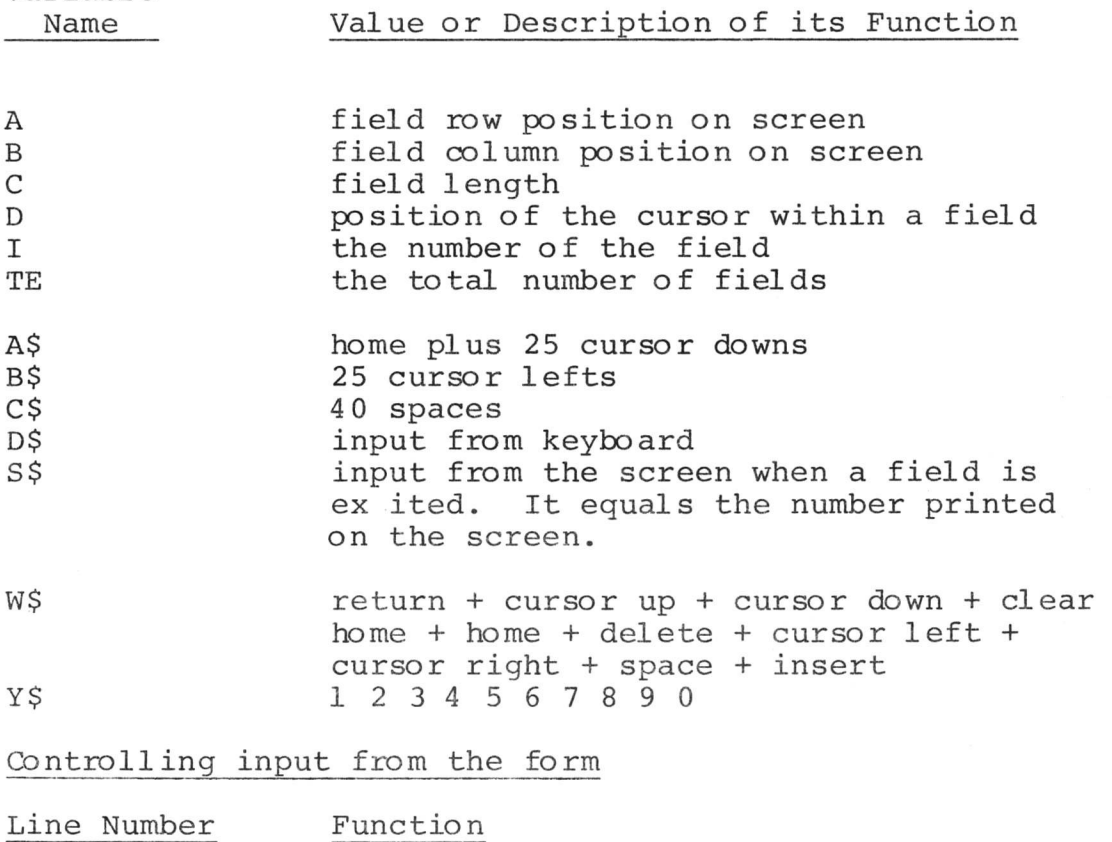

30 The screen is used as a file and open 3, 3 enables the program to access it. I is set equal to zero which is our first field, in this case FIXED COST.

### Function

40 This line is only accessed when you enter a new field either by beginning the program or using cursor controls to change fields.

A, B and C take on the values of the new field's row, column and length respectively. D is set to 1, placing the cursor at the first space in the field except when a delete or cursor left moves you out of a field into the last space of the previous field. If a delete is used D\$+ cursor left, space and cursor left sets D\$= cursor left.

B=B+C-1 places the cursor at the end of the previous field for simulating the cursor (spacing over).

D=C indicates that the cursor is at the end of the field to prevent input over the field length.

The subroutine starting at line 2000 simulates a cursor, gets the input from the keyboard, edits input from the keyboard for invalid data and resets several variables. Note that this sub-routine is only executed when the cursor is moved from one field to another. This module will be discussed in greater detail in our next issue.

K (I) =VAL (S\$) stores the numerical value of S\$ in K(I) so that the first field is stored in  $K(0)$ , the second in  $K(1)$  and etc.

Is a duplicate of 80 and should be omitted. 78

80

50

If the last accepted keyboard entry was a delete (D\$=cursor left) then control jumps to 1 ine 84 .

- 81 The FOR NEXT loop in this line compares D\$ (the last accepted input from the keyboard with the first five characters in W\$: i.e. RETURN, cursor right, cursor left, clear home or home.
- 82

If D\$ matched one of the first five elements in W\$ then control is transferred as follows:

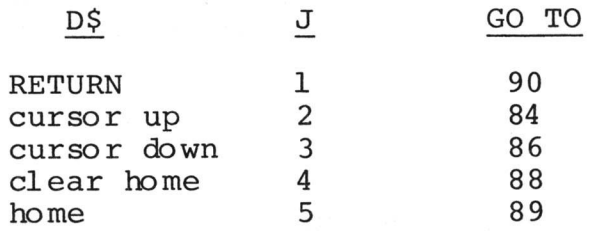

However, should D\$ not be one of these five characters J will have a value of 6. Thus, this line will transfer control to line 86.

 $12$ 

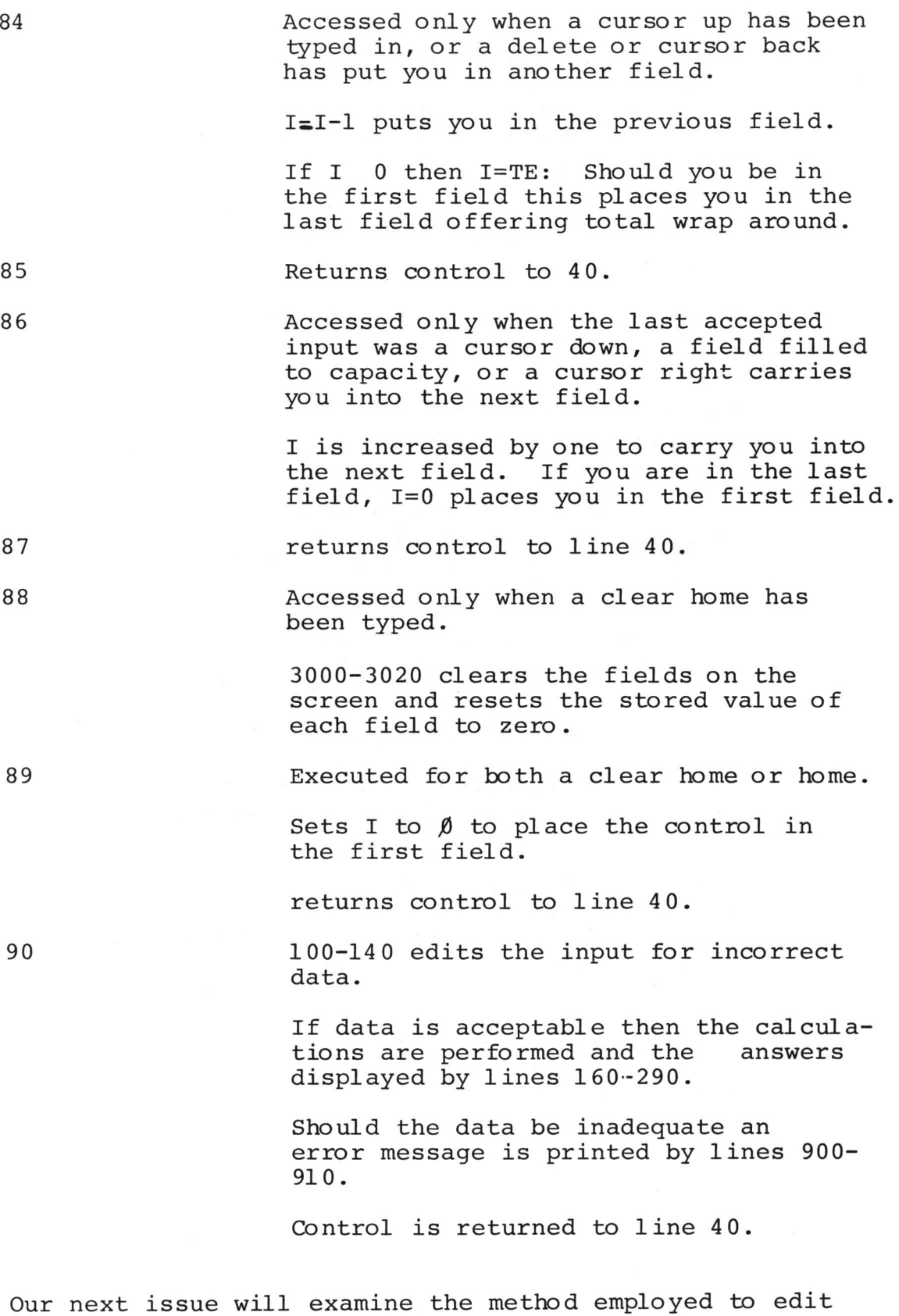

the input. (Lines 2000-2220)

OTHER PET USER NEWSLETTERS

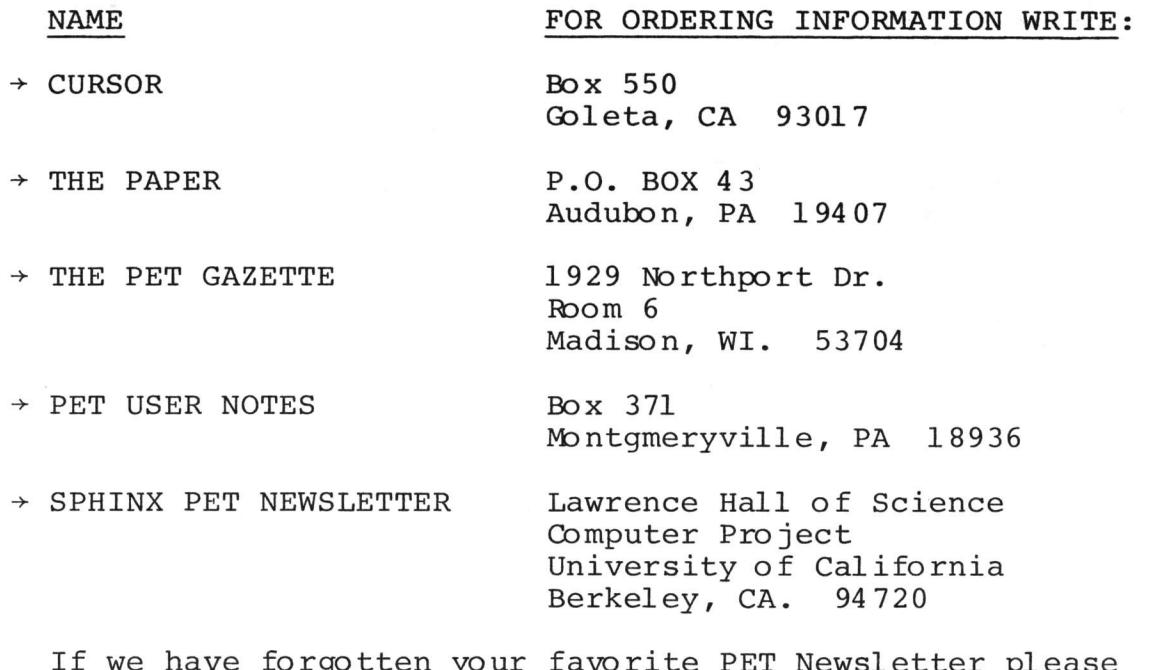

If we have forgotten your favorite PET Newsletter please inform us for updating our next NEWSLETTER.

### PUBLICATIONS

Below is alist of books and manuals that fit into today's mode of personal computer information. Although the computer market has greatly increased, not all book stores are plentiful in this area. Therefore, we intend to release the titles and authors of quality information upon acknowledgement. They will be alphabetized, by title, for quick reference, priced and a short scholium of each book shall be included until the list becomes unmanagable. If your local PET dealer or bookstore does not carry the title you're interested in, contact the publisher directly.

 $\rightarrow$  BASIC FOR HOME COMPUTERS by B. Albrecht, L. Finkel and J. Brown

This is an excellent source for the PET beginner. It's **format is self-instructional and makes mastery of the BASIC** easy. Becuse of its completness, access to a Personal Computer is not even necessary to learn BASIC with this book. **book**. 605 Third Ave. Publisher: New York, N.Y. 10016 \$5.95 334 pgs

 $\rightarrow$  BEST OF THE PET GAZETTE **by Len Lindsay**

This edition is an accumulation of the best information published by the non-profit magazine THE PET GAZETTE. It is **an excellent source of available programs and is full of** articles contributed from Users. This edition is a must for **all PET owners.**

Donation  $-$  \$10.00 Max. 95 pages PET GAZETTE 1929 Northprot Dr. Publisher: Room 6, Madison, WI. 53704

 $\rightarrow$ THE CHANNEL DATA BOOK **by Bill Lewis of Channel Data Systems** The CHANNEL DATA BOOK is the best reference book of User**oriented, PET related products that we've found on the market. It's directory includes EVERYTHING that PET USERS would possibly want: SOFTWARE H A R D W A R E & P E R I P H E R A L S LITERATURE AND PERIODICALS OF SPECIAL INTEREST TO PET USERS** LISTINGS OF USER GROUPS & DISTRIBUTION CROSS REFERENCE BY PRODUCT TYPE & SUPPLIER Prices and dealers are shown along with a short comment. The **book includes an attractive 3-ring binder and updated supplements are sent at no additional cost. Definitly reccommended for ALL PET USERS.** \$20.00 Channel Data Systems 6% sales tax for Calif.<br>
Fublisher: Goleta. Ca 93017 Publisher: Goleta, Ca 93017 GETTING STARTED WITH YOUR PET **(\$3.95)** PET STRING AND ARRAY HANDLING **(\$3.95)** PET GRAPHICS **(\$4.95)** PET CASSETTE **(\$4.95)** PET MISCELLANEOUS**(\$3.95)** PET CONTROL AND LOGIC STATEMENTS **(\$3.95) by Total Information Services** This array of titles represents six manuals, designed specifi**cally for the PET, each specializing in specific areas. These "workbooks" clearly designate proper ways of programming and how to get the most out of your PET. A definite MUST for your library.** PUBLISHER: Total Information Services P.O. Box 921 Los Alamos, NM 8 7544 (See titles for individual prices) \$19.95 per set  $\rightarrow$  HANDS-ON BASIC WITH A PET by Herbert D. Peckham This book is a prerequisite for all PET BASIC beginners. It gives the "student" of BASIC a straightforward, simplistic **method of understanding BASIC "grammer", as implemented on the PET. Definitly reccommended for each new PET owner. \$10.95** 267 pgs. Publisher: Novato , CA 94 94 7 McGraw Hill 8171 Redwood Hwy.

### $\rightarrow$  ILLUSTRATED DICTIONARY OF MICROCOMPUTERS **by Michael Hordeski**

**Impeccably an excellent genesis of microcomputer terminology. It covers everything from Logic Systems to Data Communications. It is comprised of 4,000 computer terms with clear definitions.**

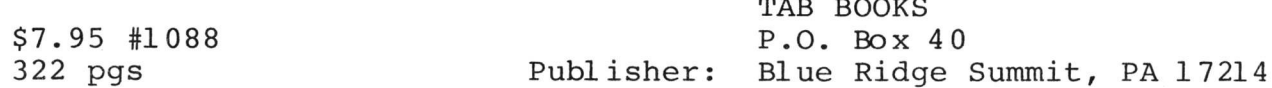

 $T = 500$ 

 $\rightarrow$  SOME COMMON BASIC PROGRAMS, 2ND EDITION **by Mary Borchers and Lon Poole**

**This book involves the description of numerous programs written in the BASIC programming language. The ability** to write programs in BASIC is not necessary, for programs **are carefully described and include User examples along** with the program listings. Available with this book, is a cassette, which is purchased at a separate price (\$10.00). **The cassette has also been reviewed in this issue, you** can find it in SOFTWARE REVIEW. Purchased as a set or by themselves, they are a good programming source. Osborne & Assoc., Inc. \$8.50 P.O. Box 2036 193 pgs. Publisher: Berkeley, Calif. 94 702

 $\rightarrow$  PROGRAMMING THE 6502 **by Rodney Zaks**

**This book contains excellent material for learning to program the 6502. Key features and applications of this microprocesser are shown. Its contents ranges from simple** to complex therefore it is a paragon to all microprocesser **users.**  $\Omega$ <sub>sy</sub> $\Omega$ 

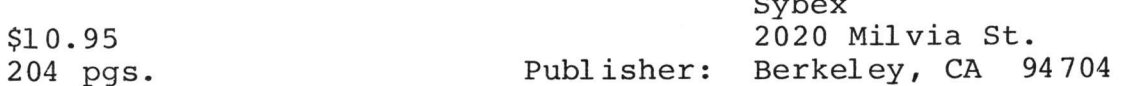

 $\rightarrow$  24 TESTED, READY-TO-RUN GAME PROGRAMS IN BASIC **by Ken Tracton**

23 of the Programs presented in Mr. Tracton's book, require **8K of memory, except for 'Star Warp', which needs 20K. Program Listing and Documentation are provided for all programs. The selection of games given could be quite an addition to your recreation library.**

TAB Books \$5.95 P.O. Box 40 251 pgs. Publisher: Blue Ridge Summit, PA 17214

If you've read a good programming book that you feel would benefit our readers and would like to share it with them, please feel free to write our Editor.

**Peripherals & Attachments**

ROMS VERSION 2 OPERATING SYSTEM (by J. Feagans)

By retroffiting your existing 8K PET with the Version 2 ROMs, you can add several new software features.

The most important addition to the new ROMs is the Machine Language Monitor, formerly loaded into RAM from the cassette tape, P/N 321000. This monitor allows you to load and save arbitrary blocks of memory, examine and deposit values into RAM, and execute Machine Language Programs with pre-set breakpoints for debugging purposes.

The 6502 NMI (Non Maskable Interrupt) vector has been defined to point at a warm start of BASIC. This allows you to restart a machine without destroying data. Also, a warm start of the Machine Language Monitor is available if you ground the diagnostic sense line on the parallel port while simultaneously applying RESET. (For further explaination refer to Table 7.6 and Table 7.13 in the PET USER MANUAL.)

Some improvements to be noted with the new ROMs are:

- $\rightarrow$  Arrays may be dimensional as a function of available memory size. (256 element constraint was eleminated)
- $\rightarrow$  The OPEN statement has been corrected when writing cassette files thereby eliminating the following program patch:

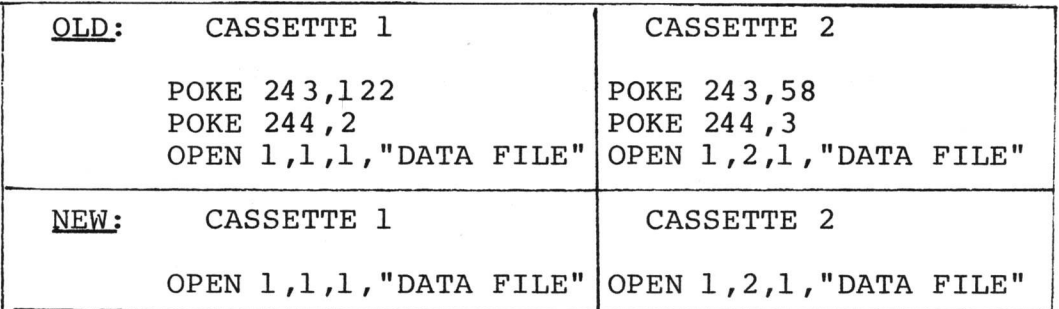

 $\rightarrow$  The gap between tape records is automatically extended to the required enter-record gap. The following code is no longer required in conjunction with the PRINT statement:

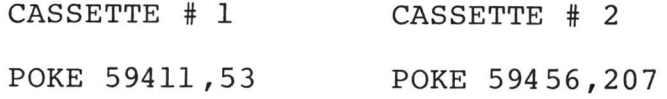

- $\rightarrow$  The accuracy of the TIME \$ function has been improved.
- *-\*■* THE RND *(fl)* function becomes available and is based on a freerunning clock rather than the pseudo random number generated by  $RND$   $(1)$ .
- $\rightarrow$  When an attempt is made to open more than 10 files, the following error message will PRINT rather than entering a Lock-up state:

"?T00 MANY FILES ERROR"

-►When a checksum error is encountered while loading from the cassette, the load will be terminated rather than loading potential garbage in memory reserved for the operating system.

 $\rightarrow$  When a program attemps to write data into a file which has been previously defined for input only, the message reads:

? NOT OUTPUT FILE ERROR

The previous ROMs gave the message:

? FILE NOT OPEN ERROR

## **Applications**

In our previous NEWSLETTERS we offered \$50.00 worth of free Master Library Software to the best 'Application' program submitted. This incentive has now been DOUBLED to \$100.00!

For further competitive inspiration, we will be soliciting specific categories of Software each month.\* This by no means should stop you from submitting your Application Program just because it doesn't fall within this months' category - send it in and it could be published on its own merit.

Also, for our review staffto be as effectual as possible, please include, with your tape, complete and accurate documentation.

\* Current submittals should aid the HOUSEHOLD; personel finance, record keeping, gas mileage file, recipe file, etc.... Anything dealing with the efficiency of the American household. The deadline for this application will be May 25, with the "winner" to be announced in early June Why not get some competition going internally with your local USER Group, or compete with another group in your city. Good Luck!

## **Programming**

THIS SECTION WILL BE DEALING WITH USEFUL ROUTINES AND PRO-GRAMMING TECHNIQUES FOR YOUR PET. SOME ARTICLES COME FROM USERS, SOME FROM OURSELVES, AND THERE IS A 'BITS AND PIECES" SECTION FOR SMALLER YET VALUABLE ITEMS.

LINE LISTER (by H.S. Patterson)

LINE LISTER is a short BASIC program that can be used as an aid to BASIC programming development. It is less than IK in size and most lines are numbered above 63000. The program can be loaded and used in viewing the lines of the program being developed.

When RUN is typed and RETURN has been depressed, you are prompted for the starting line. Once the starting line has been entered, the ending line number or a range is then requested. These line numbers are POKED into the program at Line 2. (See Listing below). Upon subsequent RUNs, the RETURN key may be entered to view the same range of BASIC program lines.

If you want to view a particular set number of lines, the letter "R" and a number can be entered at the second prompt. Typing only a RETURN at this point will default to 15 lines, (about one screen's worth of lines).

When an ending line number has been determined, the time of day, and the size of unused memory, FRE(O), is highlighted on the top line along with the listing. The time of day must be initialized by typing in RUN 3 and completing the appropriate entry.

If you keep your program modularized and numbered between 10 and 62999, this small program core can be very convenient in the editing and development of any BASIC program.

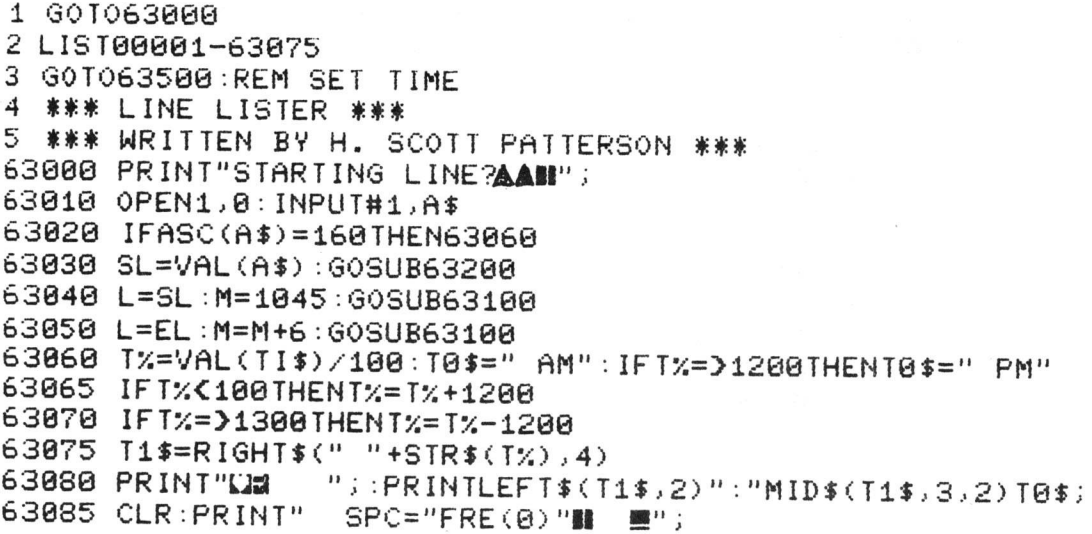

**63090 G0TQ2 63180 L\$=STR\$ <L) '• LL=LEN <L\$) 63110 FOR I = 0TO4 : P O K E M - I ,48:NEXT 63120 FOR 1=0TOLL-2 63130 POKEM-I ,VAL>;MII)\$(L\$,LL-i , 1) ) +48 . NEXT -RETURN 63200 PRINT** 63205 PRINT"TYPE ENDING LINE #,":PRINT"RRM00, OR RRETURN FOR RANGE **AAAII**''; **63210 INPU T 1 j C f 63215 IFASC <C \$) = 1 6 0 THENNL=15 ■ PR IN 7 "HRANGE= "NL '■ '30 T063235 63220 EL='v'AL (C'\$> : I F E L O 0 THENRE TURN 63225 IF ASC** *i d* **) C>82 THENPR IN T "[TT'CHRf < 13) "B" ; : GOT 063205 63230 NL=VAL (R IGHT** *f* **<C\$ .. LEN <C\$) -1> ) 63235 LK=1025:CL=SL 63240 G08UE63300 63245 IFCL>=SLTHEN 63260 63250 GO3UB63300 '■ IFLK{}0GO FO63240 63255 RETURN 63260 F0RN=1T0NL~ 1 63265 GOSUB63300:IFLK=0THENRETURN 63270 NEXT-RETURN 63300 EL=CL :CL=PEEK(LK+2)+PEEK<LK+3)\*256 63310 L K = P E E K (LK +1>\*256+ P E E K <L K ):RE TURN 63500 INPUT"24 HR TIME, ISHHMMS ";T\* 63510 T I \$=R IGHT\$ ( "0" + T I , 4) + ,,0 0 " :RUN**

### WAITING FOR THE CASSETTE (by J. Parsons)

Some Users may wish *to* print their own messages to direct the use of the cassettes. This can be done with the use of the BASIC command, WAIT.

The WAIT command will halt the PET Basic program until a bit is set or reset based on the format of the WAIT command.

EXAMPLE: WAIT 59411,8,8

This statement will wait until the 3rd bit (Value of 8) of location 59411 (TAPE #1 CONTROL VECTOR) is**resot** (BIT =  $\beta$ ). That is, the PET will wait until cassette #1's (internal cassette) motor is turned on.

WAIT 59411,8

This statement will wait until the 3rd Bit of location 59411 is reset  $(BIT = 1)$ . That is, the PET will wait until cassette #1's motor is turned off.

EXAMPLE PROGRAM FOR CONTROLING TAPE #1:

**10 PRINT "REWIND TAPE ONE" 15 WAIT 59411..8,8 20 PRINT "THANK YOU" 25 PRINT "PRESS STOP KEY ON TAPE ONE** II

**30 WAIT 59411,8 35 PRINT " THANK YOU" 40 PRINT " PRESS PLAY ON TAPE #1" 45 WHIT 59411,8,8 50 PRINT "1 HANK YOU" 60 OPEN 1,1,0 65 PRINT "FOUND A FILE ON THE THPfc." 70 PRINT "PRESS IHt SI OP ON IHPt HI" 75 WAIT 59411,8 W0 CLOSE1 85 PRINT " THANK YOU"**

If you wish to control Tape #2 then use "WAIT 594 56,16,16" to wait for the motor to start and "WAIT 59456,16" to wait for the motor to stop.

NOTE: The execution of the WAIT Command cannot be stopped with the RUN/STOP key. Therefore, if you instruct the PET to WAIT for a condition that will never occur, the only way to recover control is to reset the PET (turning it OFF and then ON) .

To find more on the WAIT command read page B-7 in the PET USER MANUAL. For Boolean operators check page D-2 of the PET MANUAL and page 21 of the MOS PROGRAMMING MANUAL.

### PROBING PET'S MEMORY

The following article was written by Karl Hildon and appeared in "The Transactor", Bulletin #9. Accompanying it is a copy of Jim Butterfield's memory map. We thank them for their contribution and permission to allow us to share it with you.

Although other maps have been published, I found Jim's to be the most comprehensive thus far. It lists nearly all of the sub-routines that PET has in ROM and also the areas of RAM that PET uses as registers and buffers. For those who hav en't used a memory map it's as easy as using a city road map. He'll explore this simplicity with a few examples but first a brief explanation of PET memory and the memory map.

### ADDRESSING

Every memory location in your PET contains one byte of information. In order for PET to get at these bytes it must have a means of accessing them. Therefore, each and every memory location has its own individual address; all 65536 of them. The microprocessor places these addresses on the address buss which immediately enables one memory location to the data buss. Bearing that in mind, one of two operations can happen now.  $\overline{PET}$  can either place a byte into that location (i.e. POKE) or "look" at what's already there (i.e. PEEK). When performing the first operation the microprocessor places a byte on the data buss and transfers it along the buss and into the enabled memory location.

In the second operation, the information or byte in the enabled location is transferred onto the data buss and along the data buss back to the microprocessor. This location is not "emptied" but rather only a duplicate or copy of the information is transferred. Once either of these operations is complete the microprocessor then places a new address on the address buss and another location is enabled. This process repeats thousands of times every second, however, these operations aren't possible on all memory locations, but I'll explain this later.

The microprocessor has control of 99.9% of the addresses being placed on the address buss. That extra 0.1% control was left for the user and can be obtained through use of the PEEK, POKE and SYS commands. When executing these commands the user must choose an address. This address will be one of the 65,536 memory locations, (i.e. 0 to 65535). This is where the memory map enters the picture. The memory map may well be your most powerful tool for choosing addresses. If you look at the map you'll see that all of the addresses are listed in ascending order down the left hand side; first in hexadecimal and then in decimal. (See section on hexadecimal and binary for explanation of this conversion), the decimal address is the one you use when executing the above 3 BASIC commands. To the right are the descriptions of what you can expect to find at the corresponding addresses. If we then PEEK these addresses we are returned the actual bytes that are in those particular memory locations. For example, let's say during a program we hit the STOP key and got:

> BREAK IN 600 READY

PET gets '600' from a storage register at addresses 138 and 139. We could also PEEK these locations and find that 600 is indeed stored in 138, 139. However, it is not stored as a six, a zero and a zero. Instead it is stored as the decimal conversion of the line numbers representation in hexadecimal. All information of this type is returned in this manner. Now that we know what the memory map will help us do let's cover some of the rules.

### RAM and ROM

We all go through life with basically 3 types of memory:

- 1. MEMORY PRESENT: This memory we use to remember things like what street we're driving on or our present location.
- 2. MEMORY PERMANENT: Things like our names and fire is hot we never forget.
- 3. MEMORY PAST: Recent occurrences and not so recent such as things we did 10 or 12 years ago.

In the PET there are only two:

1. RAM Random Access Memory: This type of storage is used for our programs and things that change such as the clock and previous line number.

2. ROM Read Only Memory: This is PET's permanent memory. In ROM are the addition routines, clock updating routines and loading routines to name a few. These functions would have to be programmed into PET on each power up if they weren't permanently 'burnt in'.

The third type, memory past, is instantly 'forgotten' on power down. The only way to recall it is to first save it on disk, tape, etc.

Recall earlier I mentioned that POKE and PEEK aren't possible on all memory locations for several reasons:

- A. Not all PET memory locations actually exist. On the memory map, locations 1024 to 32767 is the 'available RAM **including** expansion'. If you have a PET with 8K, simple arithmetic shows that 3/4 of the available RAM space is non-existent. If you decide to expand your system, PET will 'fit' the added RAM into this area. However, POKing or PEEKing this space (i.e. 8192 to 32767) will return invalid results on 8K PETs.
- B. The same concept applies to locations 36864 to 49151. This is the available ROM expansion area.
- C. Next on the **memory** map is the Microsoft BASIC area; locations 49152 to 57463. This is the memory that recognizes and performs your commands. Changing the contents of these locations is impossible because it is Read Only Memory and is actually 'burnt in' at the factory. Therefore, POKing these locations will simply do nothing. Also, Microsoft requested that these locations return zeros if PEEKed (for copyright reasons).

With these 3 rules and your memory map you are now equipped to explore capabilities of your PET that you probably never thought possible. Before we try some examples let's go into one more important occurrence that may have had you scratching your head ever since that first power up.

### MISSING MEMORY?

When you turn on your 8K (where  $K - 1024$ ) PET, the first thing it tells you is 7167 BYTES FREE; reduction of almost 12%.

- Q. Where did the missing 1024 bytes go?
- A. It's still there...right below the available RAM space (notice it starts at location 1024). PET uses this memory to do some very useful operations for you which you can find and access by looking them up on the memory map.
- Q. But why not do this in ROM space?
- A. PET needs RAM type memory to store this data because it is always changing. The information in this "low" end of memory is actually produced by routines found in ROM.

Take for example the built-in clock. The clock or time is stored in locations 512, 513 and 514 of RAM. However, the data comes from a routine found in ROM at location  $F736_{\text{hav}}$ . The time is of course always changing, therefore, it must be stored in RAM. But because it is in RAM you may also change it; either by setting TI or TI\$ or you can POKE the above 3 locations. Try it.

Now let's try some examples.

1. Location 226 (00E2 in HEX) holds the position of the cursor on the line. Try these:

POKE 226,20:?"PRINTS AT NEXT SPACE ?"123456789";:?PEEK(226)

2. Location 245 (00F5 in HEX) stores the line the cursor is presently on (0 to 24). POKing this location will move the cursor to the specified line after a display execution. For example try:

?"A": POKE 245, 10: ?"B": ?"C"

POKE 245,21-1:?"cu":P0KE 226,20:?"PRINTS HERE"

The above will move the cursor to line 20 (21-1), print a 'cursor up' on line 21 and display your message starting at column 21, line 20.

While experimenting with out-of-range values I obtained some rather interesting results. Try POKing location 245 with a number greater than 24, say 40 or 60, and hit the cursor up/down key a number of times. Also, experiment with unusual numbers in location 226 such as:

POKE 226,100:?"123456789"

3. Location 526 is the reverse field flag. POKing this address with a non-zero value will execute the following same line print statements in RVS field. Once finished, PET resets 526 to zero. Try this:

POKE 526, 1:?"123":?"456"

now INST a semi-colon between 3" and the colon (i.e. ...23";:?"4...) and re-execute.

- 4. Notice below the RVS field flag is location 525; the number of characters in the keyboard buffer. Above the RVS flag is the buffer itself at locations 527 through 536. Although this designates 10 buffer locations, there are actually only 9. The tenth (536) is for some reason a "dead" location. During program execution, the operating system scans the keyboard every 60th of a second. If keys are typed, say, during a 'FOR NEXT' loopc, they are stored in the keyboard buffer until the program encounters a GET or an INPUT.\* PET then
- \* or after a BREAK, READY.

'draws out' the contents of the buffer and implements them according to the command involved (GET or INPUT). However, if more than 9 keys are typed during the loop, PET erases the entire contents of the buffer and continues to fill the buffer with the 10th character as if it were the first, and so on ("modulo 10").

In the command mode (i.e. when you're operating PET directly all typed keys go first into the keyboard buffer and then into screen memory or VIDEO RAM. However, you may also load the buffer under program control by POKing the ASCII representations of the characters into sequential locations of the buffer. You must also increment by 1 the contents of 525 each time another character is POKed in, but remember--not past 9. Page 6 of "Transactor" #2 contains a table of all the values for characters and commands. "Transactor" #1, page 12 lists

some extras such as cursor controls and the RETURN key (13). Try the following endless loop. 145 is a cursor up

POKE 525,4:P0KE527,145:P0KE528,145:P0KE529,145:P0KE530,13

Some other interesting items are:

P0KE59409.52 - Blanks screen POKE59409,61 - Screen back on P0KE59411,53 - Turns cassette motor on POKE59411,61 - Turns motor off P0KE59468,14 - Lower Case mode P0KE59468,12 - Graphics mode P0KE537.136 - Disables STOP key and clock

If anyone knows of or discovers and peculiarities by"P0King" around, please send them in. When I receive enough of them a handy dandy 'PETRIX' card will be included in a future "Transactor" bulletin.

### THE SYStem COMMAND

On the last three pages of the memory map are listings of the subroutines stored in PET ROM that perform your commands and programs. These subroutines are stored as machine language. When a SYS command is executed PET jumps to the specified decimal address and continues from there in machine language. Take for example the Machine Language Monitor program. This is a machine language program and is initialized by a SYS command stored as a BASIC program line. LOAD and RUN your M.L.M. then type 'X' and hit 'RETURN' to exit to BASIC. Now list. What you'll see is:

10 SYS (1039)

Location 1039 is the address to which PET will jump and also the address at which the first machine language instruction is stored. ( listing of all of all of the M.L.M. instructions is in "Transactor" #5, pages 5A and 5B). When this BASIC line is executed PET operates in machine code beginning with address 1039.

The SYS command does not require brackets around the specified address.

Since PET has its subroutines stored in machine language you can use the SYS command to access and execute them. However, you may come up with some rather peculiar if not disastrous results. When jumping into ROM you may find yourself in the middle of a subroutine or at the beginning of a subroutine belonging to a major function routine. Often PET will 'hang-up' or crash and you will be forced to power down to resume normal operation. To demonstrate jumping into the middle of a routine, try the following examples:

> 1. SYS52764 (CE1C) 2. SYS62498 (F422) 3. P0KE523.1:SYS62498 (F422) 4. SYS62463 (F3FF) 5. SYS64824 (FD48)

The numbers on the right are the addresses of the above sub-routines in hexadecimal. Compare them to the memory map, especially for e.g. #1. Also take a look at 523.

The following are examples of valid locations which you can use with the SYS command to access useful routines, however these routines are already accessible through BASIC.

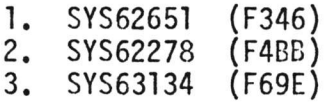

Example #3 will perform a 'SAVE' but will not produce a tape header.

Experiment with your memory map. Hex to decimal conversions can be obtained using the method following this article.

### SUMMARY

This has been merely 'a scratch on the surface' of the extremely complex inner workings of PET. Do not be afraid to experiment with the POKE and SYS commands. There is absolutely nothing you can do to harm PET from the keyboard that turning power off and on won't fix. Also, do some PEEKing around expecially in low end memory. One good way is to write a small monitor program:

10?"c"PEEK(516):G0T0 10

The above will monitor the SHIFT' key. Try running it and depress 'SHIFT'. Compare the map.

When POKing or SYSing to random addresses, remember the address you choose. Often PET will do something which may erase the address from the screen (e.g. SYS64840).

The addresses that have been listed here are only a few of many that are already known and only a minute percentage of the ones no known. Probe around and send in any discoveries, useful, peculiar or otherwise.

Send to: PET Newsletter Editor Commodore Business Machines, Inc. 3330 Scott Boulevard Santa Clara, California 9 5 0 5 0

for publication in future Newsletters.

LOCAT

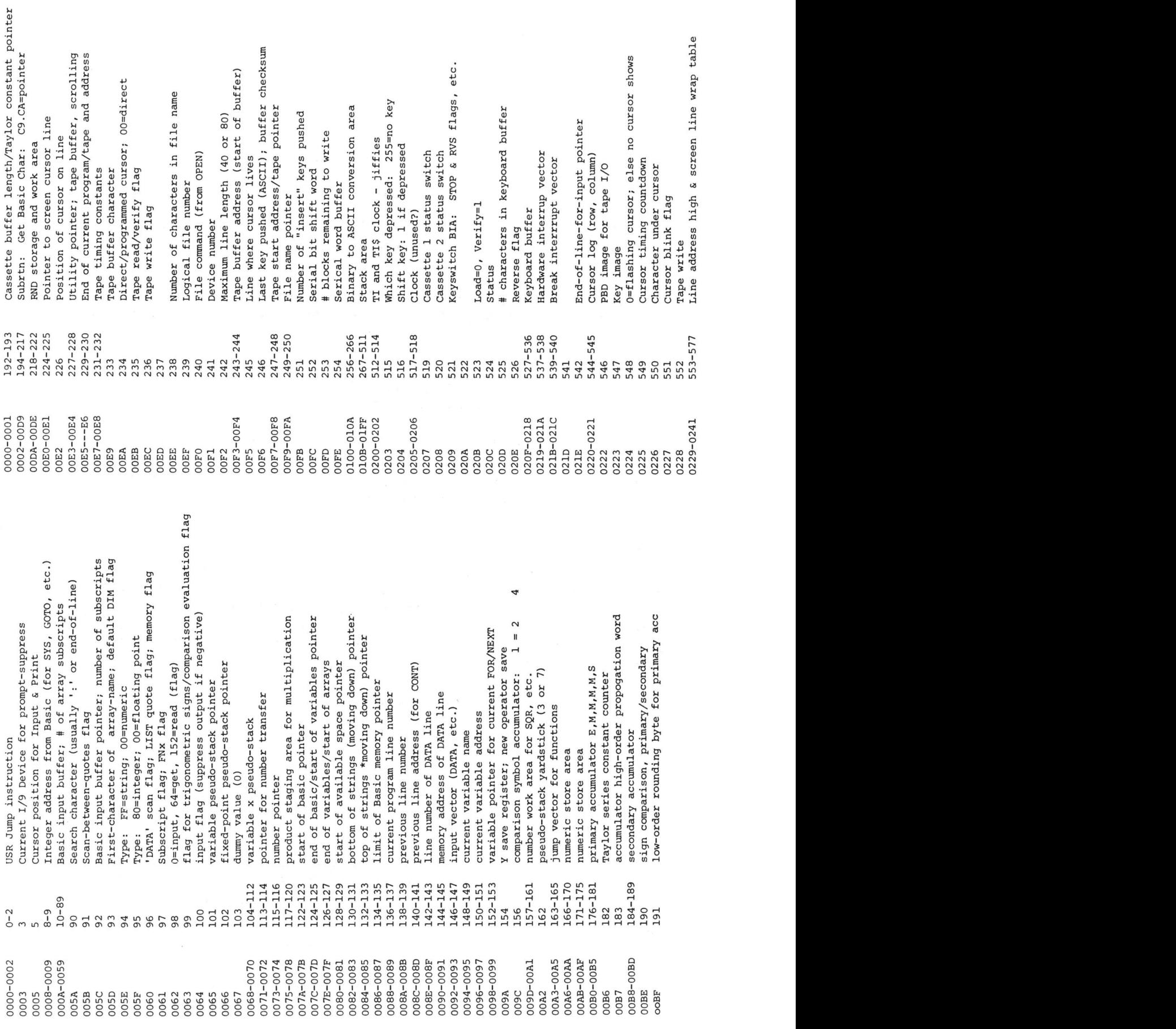

*%*fd V4 5

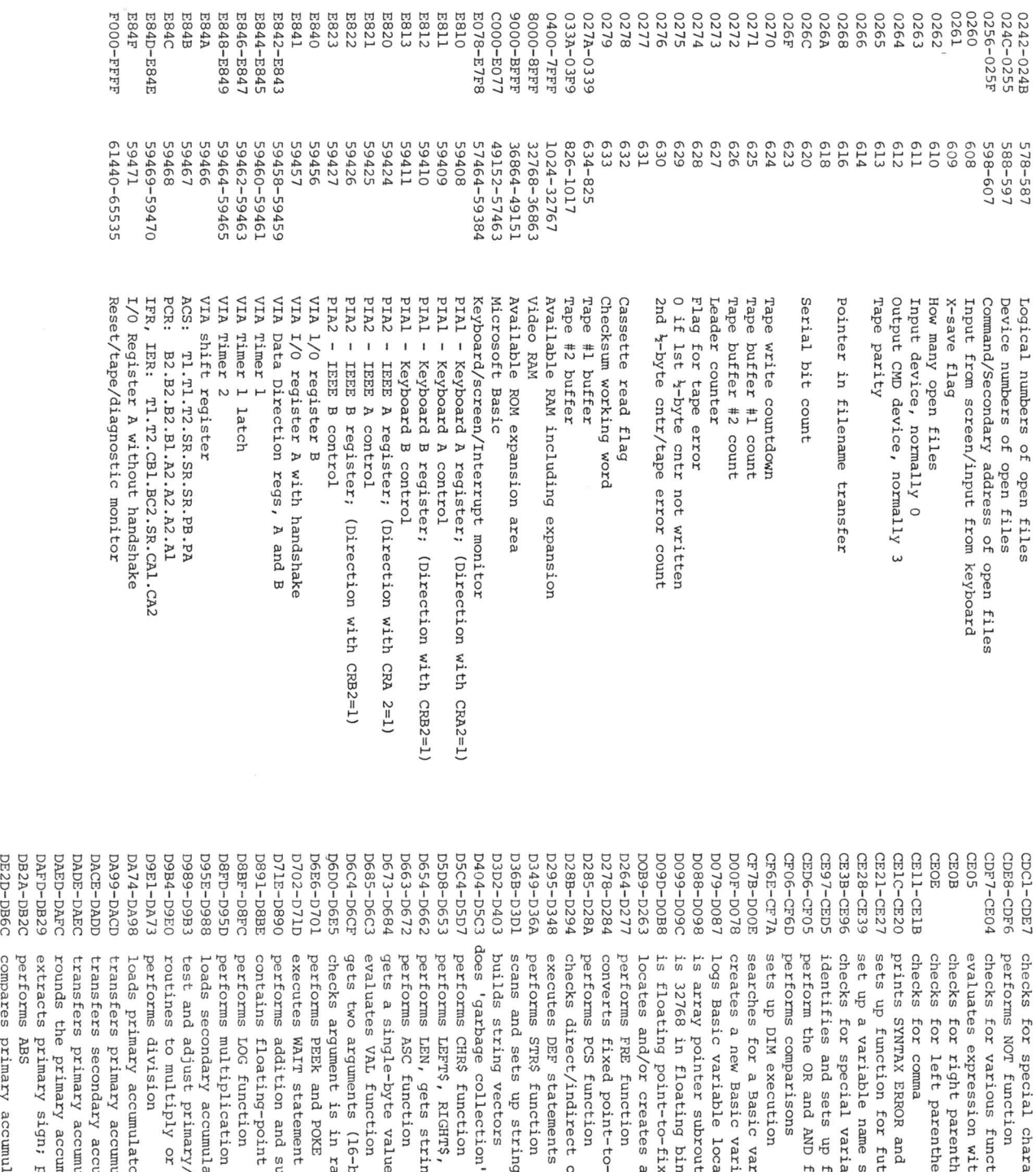

I I I I I I I I I I I I I I I I I I I I I I I I I I I I I I I I I I I O O O O O O O O O O O O O O O O O O O O O O O O O O O O O O O O O O O O O O O O O O Q O O O O O O O O o o o  $\mathbb B$   $\mathbb B$   $\mathbb B$   $\mathbb B$   $\mathbb B$   $\mathbb B$   $\mathbb B$   $\mathbb B$   $\mathbb B$   $\mathbb B$   $\mathbb B$   $\mathbb B$   $\mathbb B$  if if  $\mathbb B$  is in it is in it is in it is in  $\mathbb B$  if if  $\mathbb B$  if if  $\mathbb B$  if if  $\mathbb B$  if  $\mathbb B$  if if  $\mathbb B$  if if  $\mathbb B$  if  $\alpha$  w  $\alpha$  d  $\beta$  o  $\alpha$  is a summer or  $\alpha$  or  $\alpha$  o  $\alpha$  in  $\alpha$  o  $\alpha$  a control o  $\alpha$  o d  $\alpha$  o d  $\alpha$  is in  $\alpha$  or  $\alpha$ n n ^ o n n o o a ) w o w a ) o n M o o H i n |' i w i ( i ( o N ) u s i w u H > a ) f c > i t i ~ ~ •— O U (0 h r t r t r t H t ! M r t H T 3 O 13 (DU O vQ ( l u a W 0 O' w 13 CD O U O 13 I-\* H- H- H- H\* O 01 01 U U H- O oi m u o *n* O (D O U o  $\tilde{o}$  ,  $\tilde{o}$  ,  $\tilde{o}$  ,  $\tilde{o}$   $\tilde{o}$ 3 h r t e p > P ) P ) P J H C 0 i p i t i t i 3 ^ r o t i r o r t p j r t h h h i - { 0 i H - p i n r o ( D ^ 3 f - { O ifl(li|l)it» lH (D (t U H i H 3 3 3 3 Q i H i r t r t Q j H i H i r t H i O H i O O l h - 1 Oli-tiHiHiHi H D H i f i 0 H i < H i P ) H i u M M M ^ H i 3 0 P iO P iQ jO lO lO lO lO H - OlOOPiOCOX\* *C* 0000 - a w O C X ' O f D O r t M t o N r t O O O r t X\* h h o oi i-h hi hi h 3 pi h H H - n r t g m r t D J i D R g H h ^ m h j r t o i R ^ H r o O ' - J H r o r o s ' C H H H - o i (D g r t (D(D(Dl33ro3oi3333<D3 S r t 3 3 3 3 Pi Pi 3 1C 3 r t 3 o i p i c r > p j p i o i ( D U 3 3 H i 0 i 0 i 0 i r t r { H t i h < 0 i 0 3 Q j r o 0 i 0 i 0 i 0 i 0 i 0 i p i o ( D 0 i 0 i 0 i 0 i 0 i h { 0 i 3 0 i 0 i O j 0 i 0 i 0 i r t co ►< 01 01 01 h- hi  $s_{\rm 0}$  ,  $s_{\rm 0}$  ,  $s_{\rm 1}$  ,  $s_{\rm 1}$  ,  $s_{\rm 1}$  ,  $s_{\rm 1}$  ,  $s_{\rm 1}$  ,  $s_{\rm 1}$  ,  $s_{\rm 1}$  ,  $s_{\rm 1}$  ,  $s_{\rm 1}$  ,  $s_{\rm 1}$  ,  $s_{\rm 1}$  ,  $s_{\rm 1}$  ,  $s_{\rm 1}$  ,  $s_{\rm 1}$  ,  $s_{\rm 1}$  ,  $s_{\rm 1}$  ,  $s_{\rm$ 13 > U (D S a i t m O S f H i p j S f l i Q P i 3 > ro C O Pi h C n 0 ^ r o H i U 3 3 H - l 3 0 Hi H O ^ 01 h  $\sigma$  ס כ ה ס ל ס משמעיר ה של ה שימודים וישראלים ה של ה של ה של ה ס ל ס כ של מ 말 이 탈 히 나 좋 겁니다. 이 나 나는 그 사람은 이 있다고 아니라 말 나 먹고 먹고 먹고 먹고 말 하고 말 말 먹이라. P1 Pi h- 3 O 3 w c w u p - i - h r t r t 3 3 1 Hi </> o 01 w \ M i & H i h i O H r t n pi x Pi ?o Qj (D N f l 3 t U 3 f l ) t U H - H f t '< lT 3 C H ' H > B l ! l ) r t f D H i t 3 ' e a 3 ' l~h 0 < Hi r t P- C *C* H- O CD H- CO (D H O  $\sim$  ספאים סמיר בינדים מבקסת להמנקדמם מבקסם משמש המות  $\mu \sim \mu \sim \mu$  שפה שם שם השפח המסחרת מסמחה מסחרת שפה שמשה שמשה  $\mathfrak{p}\nmid \mathfrak{p}$  and  $\mathfrak{p}\nmid \mathfrak{p}$  and  $\mathfrak{p}\nmid \mathfrak{p}$  . The set of  $\mathfrak{p}$  is a set of  $\mathfrak{p}$  is a set of  $\mathfrak{p}$  is a set of  $\mathfrak{p}$  is a set of  $\mathfrak{p}$  is a set of  $\mathfrak{p}$  is a set of  $\mathfrak{p}$  i variable<br>subporting to the contribution of the contribution of the contribution of the contribution of the contraction<br>of the contribution of the contract of the contract of the contract of the<br>section of the contract of  $\leq$ lator to secondary<br>nulator<br>nulator 3 Z (D ( D O H Pi (D O O U 3 H 0 0 3 ' • o \*< **0 0** 358<br>C-0d\$)<br>Capo-\$1<br>Capo-\$1<br>Car or from memory (\$b0-\$B5)<br>ulator to memory (J1 01 rt — O ttor from memory (\$B8 to \$BD)  $\overline{p}$   $\overline{p}$   $\overline{$ 3 H- vQ S £ <sup>Q</sup> Hi vQ r t Hi H 1 (D <sup>3</sup> <sup>M</sup> (D H O I-\* & <sup>0</sup> ه ن<u>ق</u>ا م مه م ن بم ting<br>evaluat<br>mements<br>framericards<br>manal assic<br>despi<br>despi  $r + 0$ and evaluation FNX<br>j elements<br>permets<br>interions<br>perchions<br>perchions - discards unwanted strings  $H_1$  s:  $\leq$ <u>H pi 11 H</u> <sup>0</sup> <sup>3</sup> <sup>Z</sup> ro <sup>3</sup> r t <sup>X</sup> ro ro ro ro CL *Cl* pi *>* en die gewone van die gewone van die gewone van die gewone van die gewone van die gewone van die gewone van di<br>Die gewone van die gewone van die gewone van die gewone van die gewone van die gewone van die gewone van die g <sup>O</sup> *<sup>n</sup>* **0** IREC<br>3 and 2<br>3 an - Cinas ti a s t t racters<br>ctions<br>ctions<br>thesis<br>d exits<br>d exite<br>search<br>search h c 3 ()<br>in theses ()<br>in theses ()<br>references<br>references ables TI, TI\$ and ST<br>Eunction references acters  $(+,-',',')$  at start of expression

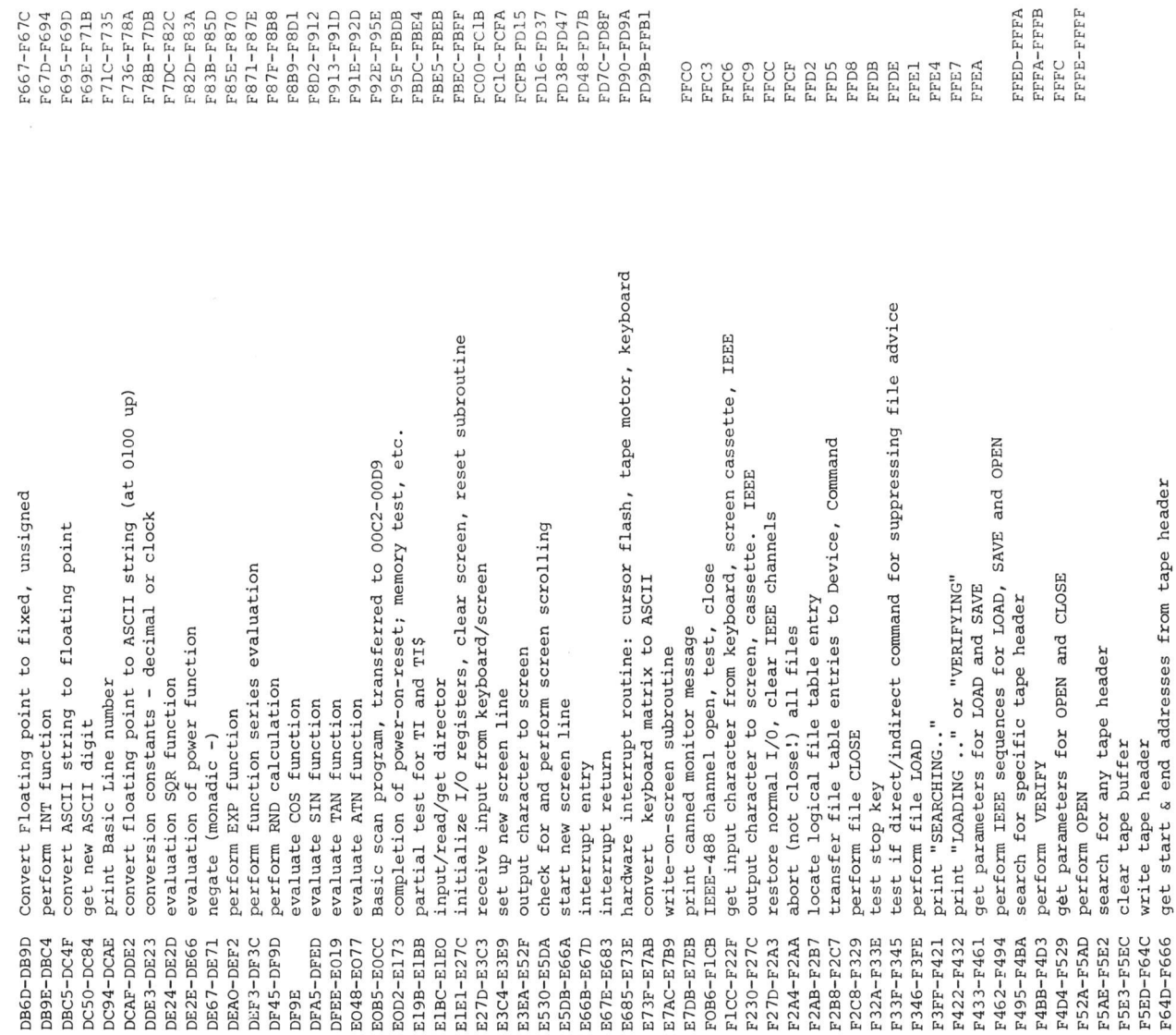

*VI* 0) rH power-on reset entry; test for diagnostic cu <sup>p</sup> CM O terminate 1/0 and restore normal vectors *sz* >1 u cn •H  $\overline{Q}$  -Q Cm  $\overline{Q}$  -Q Cm  $\overline{Q}$  $\overline{p}$  in p  $\overline{p}$  in p  $\overline{p}$  in Set buffer start address<br>Set buffer start address<br>Set buffer start and end pointer<br>Set tap buffer start and end pointer<br>Set tap buffer comand<br>tind unused secondary address<br>set input device<br>set in the case of the point of t subroutine to set interrupt vector •H XI rd P  $\Omega_{\rm H}$  is a set of the set of the set of the set of the set of the set of the set of the set of the set of the set of the set of the set of the set of the set of the set of the set of the set of the set of the set of t E •r| TJ fd a  $_{\mathsf{p}}$ ء. G diagnostic routine<br>checksum routine<br>pointer advance subroutine<br>diagnostic routines o a<br>H G fd c •H p TJ fd •rl  $\ddot{}$  $\omega$  rd p •H d ω  $\omega$ in <u QJ fd set input device<br>set input device<br>set output device<br>instruct and I/O device<br>restore normal I/O device<br>instruct character<br>SAVE<br>SAVE<br>set stop Mey constants<br>abort all I/O channels<br>abort all I/O channels<br>that off cassette moto JUMP TABLE CLOSE **OPEN EFR**<br>AFR

 $\ddot{\phantom{0}}$ 

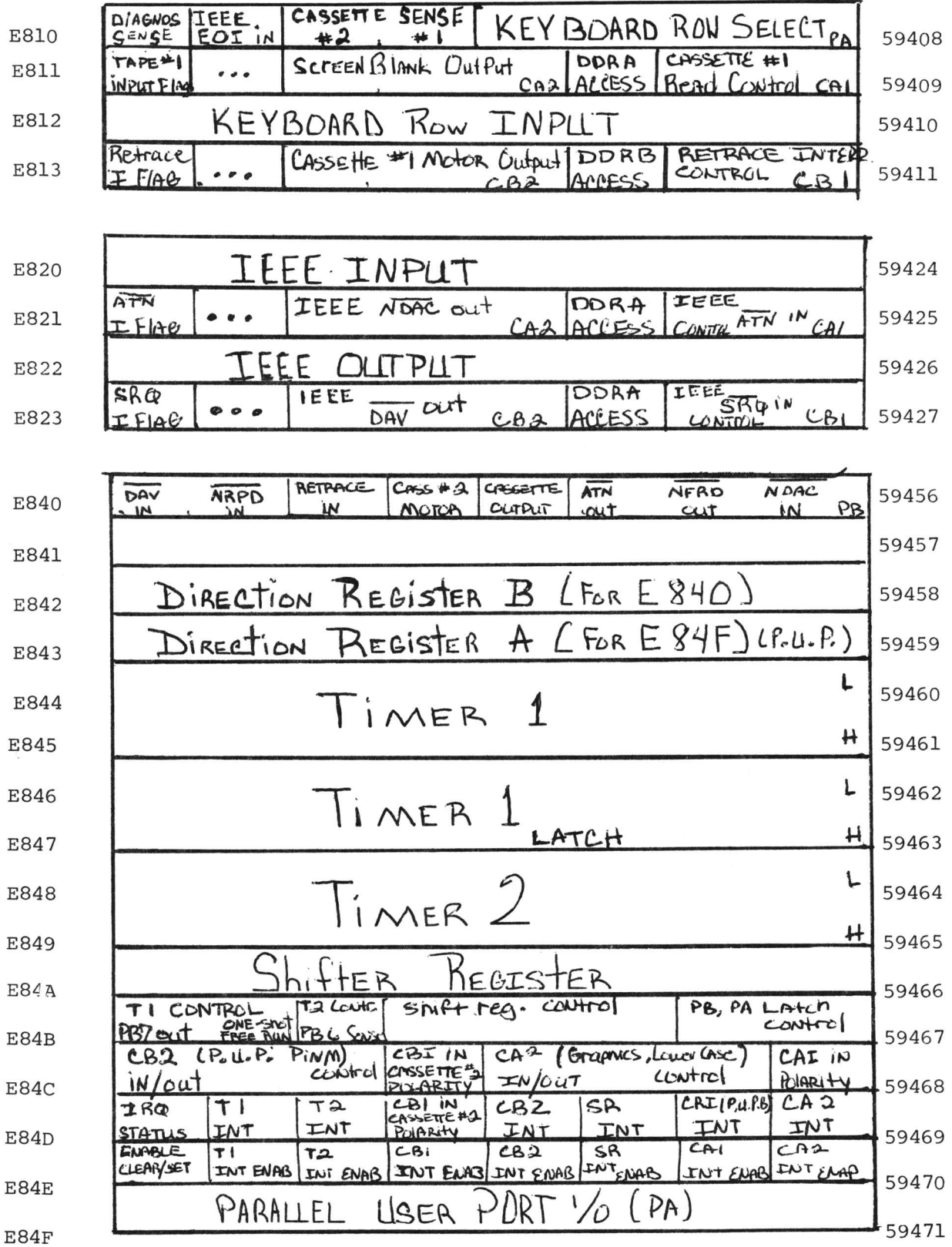

30

### BITS AND PIECES

Clearing the Keyboard or Buffer (by C. Westfall)

Your PET has the ability to remember what you've typed, even when it's not scanning for input. The feature is commonly called "Keyboard Buffering". If you depress a key while the PET is executing instructions other than INPUT or GET, your input (up to 10 characters) is stored in the keyboard buffer. When the next INPUT or GET is encountered, your input will then be accepted and utilized by the program. This enables you to answer a question before it is asked thereby speeding up program execution time. However, if you accidently enter a wrong key while the PET is executing instructions, this input is also stored in the buffer. For this reason, it becomes advantageous in certain situations not to accept input, except when called for by the program. This can be done by clearing the keyboard buffer. The following line of code placed immediately before a GET or INPUT will clear the buffer.

### $1\beta$  GET X\$: IFX\$< > ""THENLE

Several articles in other publications have suggested the use of the POKE to clear this buffer. Although the POKE 525,0 usually works, it is not recommended because:

- 1) the routine which uses this location is interrupt driven. Changing this buffer index may yield unpredictible results.
- 2) it will make your program machine dependent. In order to incorporate new features in the 16K&32K PET's some memory had to be changed; the keyboard buffer being one of them.

## **Users**1 **Directory &**

## **Announcements**

One of the major advantages in being a member of the PET USERS' CLUB is the ability to get hold of PET related Software and ideas. Although our Master Library of programs is now growing, we get frequent Software inquires for a wide range of applications.

In this issue, we have included the current Users' Directory, containing lists of people writing software, importing literature or starting local PET Groups. If you would like to use your PET for fun and profit, why not offer personal tutoring in PET programming to new PET owners. Alternatively, if you require a program to be written for you, ask for contacts via the USERS' DIRECTORY. The possibilities are endless. Please write to the EDITOR, U.S. PET USERS' CLUB, at our NEW address below.

To include your name in the USERS' DIRECTORY, please complete the following form:

TO: THE EDITOR, U.S. PET USERS' CLUB, Commodore Business Machines Inc., 3330 Scott Blvd., Santa Clara, Calif. 95050.

N A M E : \_\_\_\_\_\_\_\_\_\_\_\_\_\_\_\_\_\_\_\_\_\_\_\_\_\_\_\_\_\_\_\_\_\_\_\_\_\_\_\_\_\_\_\_\_\_\_\_\_\_\_\_\_\_\_\_\_\_\_\_\_\_\_\_\_\_\_\_\_\_\_\_\_\_\_

A D D R E S S

SERVICES OFFERED/SPECIALIST AREA OF INTEREST:

To include as many contacts as possible, we must restrict each USER to only one line of description.

COMMODORE reserves the right to edit or withdraw any entry.

*'k - k ' k ' k - k - k - k - k ' k - k - k j t ' k - k - k - k - k - k - k - k - k - k - k - k - k - k - k - k - k - k - k - k - k - k - k - k - k - k - k - k - k - k - k - k*

LISTED BELOW ARE PET USERS WHO HAVE RECENTLY SUBMITTED THEIR SPECIALTY OR AREA OF INTEREST TO FURTHER COMMUNICATION WITH PET OWNERS THROUGHOUT THE UNITED STATES. IF YOU WOULD LIKE TO OFFER YOUR SERVICES TO OTHERS, PLEASE FILL OUT THE "USER DIRECTORY" FORM ON THE PREVIOUS PAGE.

NAME AND ADDRESS SERVICES OFFERED/SPECIALTIES

William Brouillet Rte. 2 Box 228-H Kankakee, 111, 60901 Len Bugel **RFD** 1 Stration Mtn., VT 05155 Tutoring New PET Owners. Writing Financial and Sports Simulated Programs. Business/Engineering Application Software Development Basic and 6502 Machine Code. Roger C. Garrett Rogers High School Computer Club c/o 16 Grinnell St. Jamestown, RI 02835 Teaching PET. Basic Programming Bob Krebs c/o Folklife Terminals Box 155 Bronx, N.Y. 10453 John M. Morgan M.D. Lankenau Hosp. Lancaster & City Line Ave Phila, PA 19151 Programs well written to Order inexpensively Medical application of Microcomputers in Diagnoise, Theruputic and informational processing Especially in the field of Diabetes Mel uto s . Kent Poulsen, Area Vocational Computer aided instruction. Education-Route 3 Box 75 Electronics Astoria, Ore, 97 Kenneth Tong The Education--application of PET in 1800 Taylor Ave., N. 102 classroom. Seattle, WA 98109 Tycome Associates Custom Software, PET Basic or 68 Velma Ave. machine language. Pittsfield, Mass. **012 01**

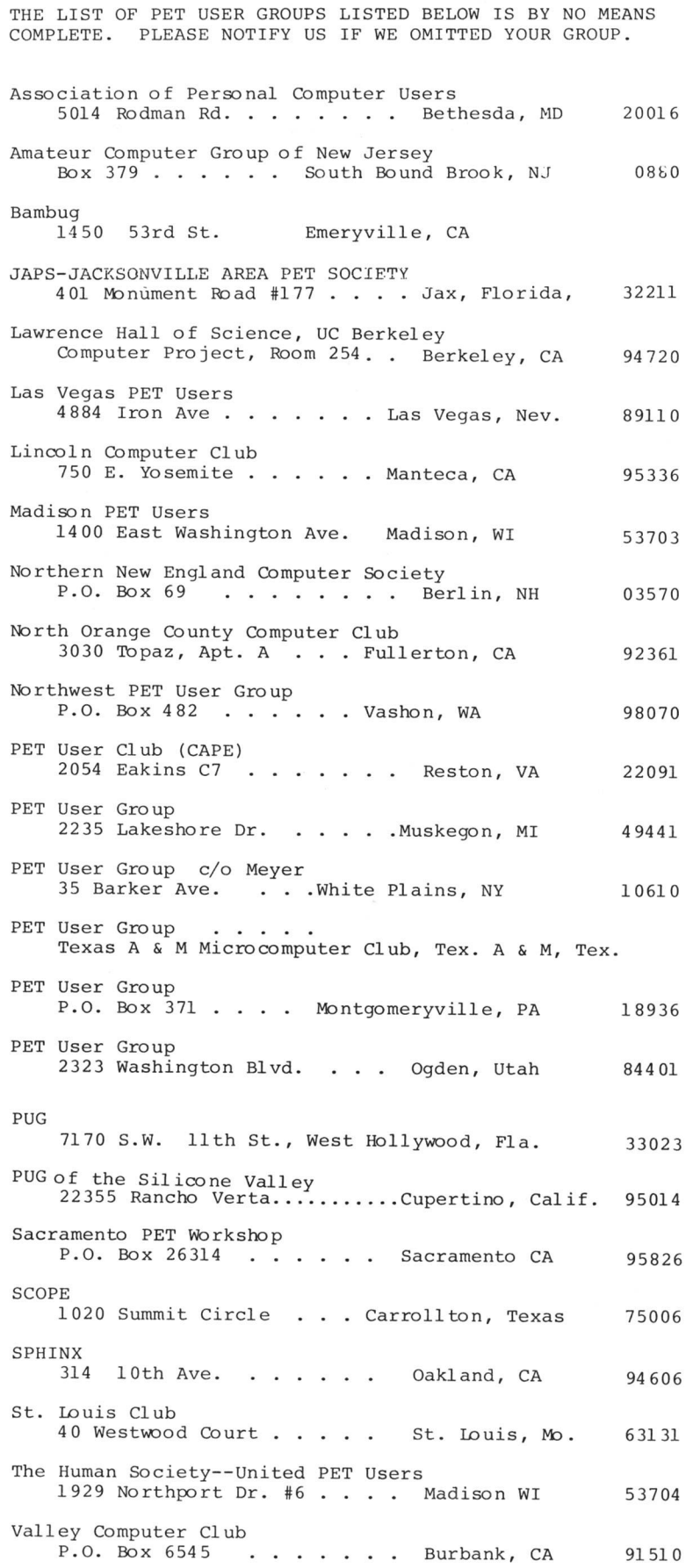

## **c o m m o d o r e Effective Date, March 1979**

### **Authorized PET Dealers**

### **ALABAMA**

COMPUTERLAND 3020 University Dr.. N W Huntsville. A L 38805 (205) 539 1200 GRICE ELECTRONICS. INC

3696A Airport Blvd<br>Mobile, AL 36608<br>(205) 434 2481 THE LOGIC STORE

3808 Pepperell Parkway Opelika. A L 36801 (205) 745 7735

PLAINSMAN MICRO SYSTEMS P 0 Box 1712 Auburn. AL 36830

ARIZONA ANCRONA

4518 E Broadway Tucson, AZ 85711 (602) 881 2348 COMMERCIAL 8. HOME SYSTEMS. INC

Eastside Executive Park<br>7840 E. Braodway, Suite 113<br>Tucson, A.Z 85710<br>(602) 886 6850

COMPUTERLAND 3152 E. Camelback Road<br>Phoenix, AZ 85016<br>(602) 956 5727

MILLET'S ELECTRONIC BUS. MACHINES 621 E Braodway Mesa. AZ 85204 (602) 964 1600

### **ARKANSAS**

COMPUTER PRODUCTS UN LIM ITEO 2412 Broadway Little Rock. AR 72206 (501) 371 0449

COMPUTERLAND/LITTLE ROCK The Market Place 11121 Rodney Parham Rd Little Rock. AR 72212 (501) 224 4508

MICRO MARKETING, INC. 238 Central Mall Ft Smith. AR 72903 (501)452 4948 MICRO MARKETING, INC.

1000 C E. Main<br>Van Buren, AR 70956<br>(501) 474 8891<br>(501) 452 4946

### CALIFORNIA

ADVANCED COMPUTER PRODUCTS 13108 E Edinger Santa Ana. CA 92705 (714) 558 8813 AFFORDABLE COMPUTER SYSTEMS<br>(Santa Clara Byte Shop)<br>3400 El Camino Real<br>Santa Clara, CA 95051<br>(408) 249-4221

ANCRONA CORPORATION<br>11080 Jefferson Blvd.<br>Culver City, CA 90230<br>(213) 390 3595

ANCRONA CORPORATION<br>6060 Manchester Ave.<br>Los Angeles, CA 90045<br>(213) 641-9322

ANCRONA CORPORATION 1300 E. Edinger Ave.<br>Santa Ana, CA 92705<br>(714) 547-8424

ANCRONA CORPORATION 1054 E El Cammo Real Sunnyvale. CA 94087 (408) 2434121

APPLE T V 2606 S Robertson Blvd Los Angeles. CA 90034 (213) 5594261

BUSINESS ENHANCEMENT CORP 1/11 E Valley Parkway, Suite 109 Escondido, CA 92027 (714) 741 6335

BYTE SHOP OF BERKELEY 1514 University Ave. Berkeley. CA 94703 (415) 845 6366 Pete Hollenbeck BYTE SHOP OF BURBANK 1812 W. Burbank Blvd. Burbank. CA 91506 (213) 843 3633 Tom Marti BYTE SHOP OF CULVER CITY 6435 Green Valley Circle Culver C ity, CA 90230 (213) 641 2213 **Jim Roseboro** BYTE SHOP OF DIABLO VALLEY 2989 N. Main St. Walnut Creek. CA 94596 (415) 933 6252 Charlie Babb BYTE SHOP OF HAYWARD<br>1122 B Street<br>Hayward, CA 94541<br>(415) 537-2983 Mike Lipschut; BYTE SHOP OF LAWNDALE 16508 Hawthorne 8lvd. Lawndale, CA 90260 (213) 371 2421 Dick Moule BYTE SHOP OF LONG BEACH 5453 E. Stearns St. Long Beach, CA 90815 (213) 597 7771 John Kelly BYTE SHOP OF MARINA DEL REY c/o G & Y Enterprise<br>4658 Admiralty Way<br>Marina Del Rey, CA 90291<br>(213) 822-4384 BYTE SHOP OF MOUNTAIN VIEW 1063 El Camino Real Mt. View. CA 94040 (415) 969 5465 Boyd Wilson BYTE SHOP OF NEWPORT BEACH 674 El Camino Real Tustin, CA 92680 (714) 5444997 Bud Griffin BYTE SHOP OF PALO ALTO 2233 El Camino Real<br>Palo Alto, CA 94306<br>(415) 327 8080 Bob Moody BYTE SHOP OF PASADENA 496 S. Lake Ave. Pasadena. CA 91101 (213) 684 3313 Govinda Singh BYTE SHOP OF PLACENTIA 123 Yorba Linda Blvd. Placentia. CA 92670 (714) 524 5380 John Schiff BYTE SHOP OF SACRAMENTO 6041 Greenback Lane Citrus Heights. CA 95610 (916) 961 2983 Wes Westphal BYTE SHOP OF SAN DIEGO 8250 Vickers H San Diego, CA 92111 (714) 565 8008 John Perry BYTE SHOP OF SAN FERNANDO VALLEY 18424 Ventura Blvd. Tarzana, CA 93156 (213) 343 3919 Dick Tasker

BYTE SHOP OF SAN FRANCISCO 321 Pacific Avenue San Francisco. CA 94111 (415) 421 8686 Pete Hollenbeck BYTE SHOP OF SAN JOSE 2626 Union Avenue San Jose. CA 95124 (408) 3774685 Ray Lyn

BYTE SHOP OF SAN LUIS OBISPO 267 Madonna Road San Luis Obispo. CA 93401 (805) 543 9310 Ron Santore BYTE SHOP OF SAN MATEO 1200 W. Hillsdale Blvd. San Mateo. CA 94403 (415) 341-4200 Chet Harris BYTE SHOP OF SAN RAFAEL 509 B Francisco Blvd. San Rafael, CA 94901 (41 5)45 7 9311 BYTE SHOP OF SANTA BARBARA 4 West Mission Santa Barbara. CA 93101 (805) 966 2638 Scott Daley BYTE SHOP OF SANTA CLARA 3400 El Camino Real Santa Clara, CA 95051 (408) 2494221 Todd Anderson BYTE SHOP OF STOCKTON 5518 Florin Rd. Sacramento, CA 95823 (916) 422-9070 Roger Alexander BYTE SHOP OF SUISUN CITY/FAIRFIELD<br>87 Alden Street<br>Suisun City, CA 94585<br>(707) 422-3515 John McDonald BYTE SHOP OF THOUSAND OAKS 2707 Thousand Oaks Blvd. Thousand Oaks, CA 91360 (805) 497-9595 Joe Kappl BYTE SHOP OF VENTURA 1555 Morse Avenue Ventura, CA 93003 (805) 647-8945 Bill Nesbitt BYTE SHOP OF WESTMINSTER 14300 Beach Blvd. Westminster, CA 92583 (714) 894 9131 Marti Resmer CHANNEL DATA SYSTEMS 5960 Mandarin Ave. Goleta, CA 93017 (805) 964 6695 THE COMPUTER CORNER 1925 Yosemite Blvd. Modesto, CA 95351 (209) 529 9967 COMPUTER FORUM 14052 E. Firestone Blvd. Santa Fe Springs, CA 90670 (213) 9212111 COMPUTERLAND/DUBLIN 6743 Dublin Blvd. Dublin, CA 94566 (415) 828 8090 COMPUTERLAND/EL CERRITO 11074 San Pablo Ave. El Cerrito, CA 94530 (415) 233 5010 COMPUTERLAND/HAYWARD 22634 Foothill Blvd. Hayward. CA 94542 (415) 538 8080 COMPUTERLAND/LOS ALTOS Village Corner 4546 El Camino Real Los Altos, CA 94022 (415) 941 8154 COMPUTERLAND/SADDLEBACK VALLEY 24001 Via Fabricante, »904 Mission Viejo, CA 92630 (714) 770-0131 COMPUTERLAND/SAN BERNARDINO 289 E. Highland Ave. San Bernardino, CA 92404 (714) 886 6838 COMPUTERLAND/SAN DIEGO 4233 Convoy St. San Diego, CA 92111 (714) 560 9912

C OMPUTERLAND/SAN FRANCISCO 117 Fremont St. San Francisco, CA 94105 (415) 546 1 592

COMPUTERLANO/SAN JOSE 1077 Saratoga-Sunnyvale Road San Jose. CA 95129 (408) 253 8080

COMPUTERLAND/SANTA ROSA 611 F ifth Street Santa Rosa, CA 95405 (707) 528-1775

COMPUTERLAND/SOUTH BAY 16720 S. Hawthorne Blvd. Lawndale. CA 90260 (213)371-7144

COMPUTERLAND/THOUSAND OAKS 171 E. Thousand Oaks Blvd. Thousand Oaks, CA 91360 (805) 495 3554

COMPUTE RLAND/TUSTIN 104 W. First St. Tustin, CA 92680 (714) 544-0542 COMPUTERLAND/WALNUT CREEK

1815 Ygnacio Valley Road Walnut Creek, CA 94598 (415) 935-6502 COMPUTERLAND/W. LOS ANGELES

6840 LaCienega Blvd. Inglewood, CA 90302 (213) 776 8080

COMPUTER PLACE 2539 W. Sepulveda Blvd. Torrance, CA 90505 (213) 3254754

THE COMPUTER STORE 820 Broadway Santa Monica, CA 90401 (213) 451 0713

COMPUTER TIMESHARING CORP. 3055 Rosecrans Place San Diego, CA 92110 (714) 565-0505

COMPUTERS UNLIMITED 6840 La Cienega Blvd. Inglewood, CA 90302 (213) 776-8080

DATA EQUIPMENT SUPPLY 4810 E. Firestone Blvd. Southgate, CA 90280 (213) 564 2481

**GRASS VALLEY COMPUTER SYSTEMS** 18430 Jayhawk Dr. Sm artville, CA 95977 (916)272-2793

JA Y KERN ELECTRONICS 1013 Columbus Bakersfield, CA 93305 (805) 834-6714 (805) 871 5800

K SMITH ASSOCIATES 11 Mast Court Sacramento, CA 95831 (916) 392-0317

KAROL MUSIC 1515 So. Broadway Santa Maria, CA 93454 (805) 922-8265

MATTHEWS TV & STEREO CITY 6400 Mission Street, Daly C ity, CA 94014 (415) 992 5400

MATTHEWS TV AND STEREO CITY 214 California Street San Francisco, CA 94104 (415) 781 0200

MR. CALCULATOR 2521 E. Durant Street Berkeley, CA 94704 (415) 848 5629

MR. CALCULATOR 120 Strawberry Town 8i Country Village M ill Valley, CA 94941 (415) 388 8051

MR. CALCULATOR 39 Town & Country Village Palo A lto , CA 94301 (415) 328-0740 MR. CALCULATOR<br>55 Third St. 55 T hird St. San Francisco, CA 94108 (415) 543-1541

MR. CALCULATOR 318 Town & Country Village<br>San Jose, CA 95128<br>(408) 246-5710

OLSON ELECTRONICS 11332 E. South St. Cerritos, CA 90701 (213) 860-0060 OLSON ELECTRONICS 401 Parkway Plaza Fletcher Parkway El Cajon, CA 92020 (714) 440-0233

OLSON ELECTRONICS 4642 W. Century Blvd. Inglewood, CA 90304 (213) 674 5740

OLSON ELECTRONICS 30 North Lake Ave. Pasadena, CA 91101 (213) 796-3134

OLSON ELECTRONICS 680 W. H olt Ave. Pomona, CA 91768 (714) 623-0210

OLSON ELECTRONICS Kearny Mesa, 4840 Convoy St. San Diego, CA 92111 (714) 292 1100

OLSON ELECTRONICS 2519 El Cajon Blvd. San Oiego, CA 92104 (714) 297-2946 OLSON ELECTRONICS

1329 S. Main St. Santa Ana, CA 92707 (714) 541-6673

OLSON ELECTRONICS 2125 El Camino Rea Santa Clara, CA 95051 (408) 248 48 86

PC COMPUTERS 10166 San Pablo Ave. El Cerrito, CA 94530 (415) 527-6657

PROGRAMMABLE ELECTRONIC CALCULATORS 1748 W. Chapman Ave. Orange, CA 92668 (714) 997-2280

RADIO MART 1075 Cypress Avenue Redding. CA 96001 (916) 241 3000

COLORADO AMPTEC 2310 Providence Circle Colorado Springs, CO 80909 (303) 597-5384

AMPTEC 5975 N. Broadw Denver, CO 80216 (303) 571 0833

BYTE SHOP OF BOULDER<br>3101 Walnut Street 3101 Walnut Street Boulder, CO 80301 (303) 444-6550 Herman Axelrod

BYTE SHOP OF COLORADO SPRINGS 1845 N. Circle Drive Colorado Springs, CO 80909 (303) 633-7075

Ralph Pullman BYTE SHOP OF DENVER Cherry Creek Shopping Ctr. 1st Ave. 8i University Oenver, CO 80206

(303) 399-8995 Herman Axelrod COMPUTERLAND/COLORADO SPRINGS

4543 Templeton Gap Road Colorado Springs, CO 80909 (303) 57 44 150

COMPUTERLAND/DENVER 2422 S. Colorado Blvd. Denver, CO 80222 (303) 7594685

### **COMMODORE BUSINESS MACHINES, INC.**

### **Authorized PET Dealers**

GATEWAY ELECTRONICS 2839 West 44th Ave. Denver, CO 80211 (303) 458-5440

MICRO COMPUTER INDUSTRIES 1532 E. Mulberry Ft. Collins. CO 80521 (303) 221 1955

MICRO COMPUTER MANAGEMENT 200 West Prospect Rd. Ft. Collins. CO 80526 (303) 493-5700

MICRO WORLD ELECTRONIX 6340 West Mississippi Lakewood, CO 80226 (303) 9364407

### **CONNECTICUT**

COMPUTERLAND/FAIRFIELD<br>2475 Black Rock Turnpike<br>Fairfield, CT 06430<br>(203) 374-2227

COMPUTER WORKS, INC. 1439 Post Road East Westport, CT 06880 (203) 255-9096

MULTI BUSINESS COMPUTER SYSTEMS Portland Professional Center 28 Marlborough St. Portland, CT 06480 (203) 342 2747 (203) 247 5937

### DELAWARE

COMPUTERLAND/NEW CASTLE COUNTY Astro Shopping Center Kirkw ood Highway Newark, DE 19771 (302) 738 9656

FLO RIDA BYTE SHOP OF COCOA P.O. Box 443 Cocoa Beach, FL 32931 (305) 784 1 881 John Dalton

BYTE SHOP OF FT. LAUDEROALE 1044 E. Oakland Pk. Ft. Lauderdale, FL 33334 (305) 784 1881 Dalton/Feigh BYTE SHOP OF MIAMI

7825 Bird Road Miami, FL 33155 (305) 264 2983 Dalton/Feigh

COMPUTERLAND/BOCA RATON 500 E. Spanish River Blvd. Boca Raton, FL 33432 (305) 368 1122

COMPUTERLAND/FT. LAUDERDALE<br>3993 North Federal Highway<br>Ft. Lauderdale, FL 33308<br>(305) 566·0776<br>(305) 566·0805

COMPUTERS FOR YOU 3608 West Broward Blvd. Ft. Lauderdale, FL 33312 (305) 581 8945

FLO RIDA BOOK STORE 1614 West University Ave. Gainesville, FL 32604 (904) 376 6066

FOCUS SCIENTIFIC ENTERPRISES 1601 Biscayne Blvd. M iami, FL 33132 (305) 358 3948

GRICE ELECTRONICS, INC. 417A Mary Esther Cutoff<br>Ft. Walton Beach, FL 32548 (904) 244 3168

GRICE ELECTRONICS, INC. 725 E. 23rd St. Panama C ity, FL 32405 (904) 769-2151

GRICE ELECTRONICS, INC. 7171 N. Davis Hwy. Pensacola, FL 32504 (904) 476-0042

GRICE ELECTRONICS, INC. 266 Brent Lane<br>P. O. Box 1911<br>Pensacola, FL 32589<br>(904) 477-8100

OLSON ELECTRONICS 5833 Ponce de Leon Blvd. Coral Gables, FL 33146 (305) 666-3327

OLSON ELECTRONICS 2808 N. Federal Highway Ft. Lauderdale, FL 33306 (305) 566-7819

OLSON ELECTRONICS 40 West 49th St. Hialeah, FL 33012 (305)823 1600

OLSON ELECTRONICS 2318 Hollywood Blvd.<br>Hollywood, FL 33020<br>(305) 925-7272

OLSON ELECTRONICS 1644 N.E. Second Ave. Miami, FL 33132 (305) 3744121

OLSON ELECTRONICS 6901 22nd Ave., N. Tyrone Square Mall St. Petersburg, FL 33710 (813) 345-9119 OLSON ELECTRONICS

1215 S. Dale Mabry Highway Tampa, FL 33609 (813) 253-3129

GEORGIA ANCRONA

> 3330 Peidmont Rd. Atlanta, GA 30305 (404) 261-7100 AT LANTA COMPUTER MART 5091 -B Buford Highway A tlanta, GA 30340 (404) 455-0647 COMPUTERLAND/MARIETTA Cumberland Square North 2423 Cobb Parkway Smyrna, GA 30080 (404) 953-0406

THE LOGIC STORE 3050 Macon Road Columbus, GA 31906 (404) 568-0197

OLSON ELECTRONICS 2571 North Decatur Road Decatur, GA 30033 (404) 3784201

**HAWAII** COMPUTERLAND/HAWAII<br>567 South King St.<br>Honolulu, HI 96813<br>(808) 521 8002

IDAHO CIMCO DISTRIBUTORS, INC. 1016 Park Lane Pocatello. ID 83201 (208) 237-2448 WORLD TOY & HOBBYCRAFT, INC.

7820 Fairview Ave. Boise, ID 83704 (208) 376-3561 (208) 376-2438 **ILLINOIS** BYTE SHOP OF LA GRANGE 5 S. La Grange Road La Grange, IL 60525 (312) 579 0920 Bill Rose BYTE SHOP OF URBANA 1602 S. Neil Street Champaign, IL 61820 (217) 352-2323 Dave Peters

COMPUTERLAND/NILES<br>9511 N. Milwaukee Ave.<br>Niles, IL 60648<br>(312) 967-1714 COMPUTERLAND/OAK LAWN<br>10935 S. Cicero Ave.<br>Oak Lawn, IL 60453<br>(312) 422–8080

COMPUTERLAND/PEORIA<br>4507 N. Sterling<br>Peoria, IL 61614<br>(309) 688 6252 **FINANCIAL DYNAMICS COMPUTING** 1305 N. Harlem Oak Park, IL 60302 (312) 848 7500

KAPPEL'S COMPUTER STORE 125 E. Main St. Belleville, IL 62220 (618) 277-2354 LILLIPUTE COMPUTER MART, INC.

4446 Oakton St. Skokie, IL 60076 (312) 674-1383

MR. CALCULATOR 1038 N orthbrook Court Northbrook, IL 60062 (312) 272-2520

OLSON ELECTRONICS 4101 N. Milwaukee Ave. Chicago, IL 60641 (312) 545-7336

OLSON ELECTRONICS 123 North Western Ave. Chicago, IL 60612 (312) 421 3533

OLSON ELECTRONICS 2641 West 95th St. Chicago, IL 60642 (312) 425-6192

OLSON ELECTRONICS 1734 Ogden Ave. Downers Grove, IL 60515 (312) 852 9650

OLSON ELECTRONICS 721 W. G olf Road H offman Estates, IL 60194 (312) 882 7330

OLSON ELECTRONICS 1354 Winston Plaza Melrose Park, IL 60160 (312) 344 6200

OLSON ELECTRONICS

6231 Dempster St. M orton Grove, IL 60053 (312) 966-6700 PERSONAL COMPUTER OF CHICAGO

100 East Ohio St. Chicago. IL 60611 (312) 337-6744 PRESCRIPTION LEARNING

5240 South Sixth Street Rd. Springfield, IL 62705 (217) 786 2500

STEREOTRONIC INDUSTRIES Wadsworth Road and North Avenue Zion, IL 60099 (312) 336 2222

### IN O IA N A

AUDIO SPECIALISTS 415 N. Michigan South Bend. IN 46601 (219) 234 5001 BYTE SHOP OF INDIANAPOLIS 8077 Bramwood Court Indianapolis, IN 46250 (317) 842 2983 Bruce Barker

COMMUNICATIONS ELECTRONICS. INC. 2204 Grand Ave. Connersville, IN 47331 (317) 825 6893

THE COMPUTER CENTER 19819 Orchard St. South Bend, IN 46637 (219) 272-0252

GRAHAM ELECTRONIC SUPPLY 6101 N. Keystone Indianapolis, IN 46220 (317) 2634261 GRAHAM ELECTRONIC SUPPLY 133 S. Pennsylvania St. Indianapolis, IN 46204 (317) 634 8202

OLSON ELECTRONICS 5353 N. Keystone Indianapolis, IN 46220 (317) 253-1584

IOWA

THE COMPUTER CENTER 302 Commercial W aterloo, 10 50701 (319) 232 9504 THE COMPUTER STORE OF DAVENPORT 4128 Brady St. Davenport, 10 52806 (319) 386-3330

### KANSAS

BYTE SHOP OF MISSION 5815 Johnson Drive Mission, KS 66202 (913) 432 2983 Dave Land COMPUTERLAND/OVERLAND PARK 10049 Santa Fe Drive Overland Park, KS 66212 (913) 492 8882 THE COMPUTER ROOM 7105 W. 105th St. Overland Park, KS 66212 (913) 648 7105 COMPUTER SYSTEMS DESIGN 906 North Main W ichita. KS 67214 (316) 265 1120

**COMMODORE BUSINESS MACHINES, INC.**36

**MAIN ELECTRONICS** 225 Ida Wichita, KS 67211 (316) 267 3581

### **KENTUCKY**

BARNEY MILLER'S, INC.<br>232 E. Main St.<br>Lexington, KY 40507<br>(606) 252 2216 COMPUTERLAND/LOUISVILLE

813 E. Lyndon Lane Louisville, KY 40222 (502) 425 8308 MICROTECH, INC. 1127 So. 6th St. Louisville. KY 40203 (502) 587 8099

OLSON ELECTRONICS 117 Southland Dr. Lexington, KY 40503

OLSON ELECTRONICS 4137 Shelbyville Rd. Louisville, KY 40207 (502) 893 2562

### LO UISIANA

COMPUTER PLACE 3340 Highland Rd. P.O. Box 1413 Baton Rouge, LA 70821 (504) 387-0072 COMPUTER SHOPPE, INC. 3225 Danny Park Metairie, LA 70002 (504) 454 6600

FREEMAN ELECTRONICS 708 No. 7th St. West Monroe. LA 71291 (318) 388 2312

VIDEO SPECTRUM 6601 Veterans' Memorial Blvd. Metairie, LA 70003 (504) 885-6527

**MARYLAND** 

COMPUTERLAND/GAITHERSBURG 16065 Frederick Road Route 355 Rockville, MD 20855 (301) 948-7676

COMPUTERS, ETC. 13A Allegheny Ave. Towson, MD 21204 (301) 296-0520

DELMARVA COMPUTER 19 No. Harrison St. Easton. MD 21601 (301) 822-6613

**MAC'S MERCHANDISE MART** 7140 Fairbrook Road Baltimore, MD 21207 (301) 298 0473

THE MATH BOX, INC. 2621 University Blvd. West Wheaton, MD 20902 (301) 833-6555

YOUR OWN COMPUTER, LTD. Kettering Plaza Shopping Cntr. 10678 Campus Way South Upper Marlboro, MD 20870 (202) 783-0390

MASSACHUSETTS COMPUTER SHOP 11000011<br>288 Norfolk St.—Cor. Hampshire<br>Cambridge, MA 02139<br>(617) 661-2670

MARKLINE<br>411 Waverly Oaks Road<br>Waltham, MA 02154<br>(617) 891 6250

NEW ENGLAND ELECTRONICS CO.<br>248 Bridge St.<br>Springfield, MA 01103<br>(413) 739-9626

OLSON ELECTRONICS 817-821 Boylston Boston, M A 02116 (617) 2674700 OLSON ELECTRONICS Hanover Mall<br>Hanover, MA 02339<br>(617) 826 5196

OLSON ELECTRONICS North Shore Shopping Center Peabody. M A 01960 (617) 532 0800

RETAIL COMPUTER CENTER, INC. 455 Center St. Ludlow . M A 01056 (413) 589 0106

### **MICHIGAN**

COMMUNICATIONS ELECTRONICS 854 Phoenix<br>Ann Arbor, MI 48106<br>(313) 994 4444

COMPUTER HOUSE 1407 Clinton Road<br>Jackson, M1 49202<br>(517) 783 5343

COMPUTERLANO/GRAND RAPIDS 2927 28th Street, S.E.<br>Kentwood, MI 48508

COMPUTERLAND/SOUTHFIELD<br>29763 Northwestern Highway<br>Southfield, MI 48034<br>(313) 356-8111

COMPUTERMART OF ROYAL OAK 560 W. 14 Mile Rd. Royal Oak. M l 48073 (313) 288 0040

COMPUTRONIX CORP. 423 Saginaw Road Midland. M l 48640 (517) 631 8060

ERIC ELECTRONICS 10721 W. Ten Mile Road Oak Park, Ml 48237 (313) 54 7 0203

LAFAYETTE RADIO ELECTRONICS ASSOC. STORE Eric Electronics 3430 Washtenaw Ann Arbor, Ml 48104 (313) 971-5420

LAFAYETTE RADIO ELECTRONICS ASSOC. STORE Eric Electronics 1326 Broadway D etroit, M l 48226 (313) 961 2955

LAFAYETTE RADIO ELECTRONICS ASSOC. STORE Eric Electronics 1375 E. Grand River Ave. East Lansing, Ml 48823 (517) 332 8676

LAFAYETTE RADIO ELECTRONICS ASSOC. STORE Eric Electronics 29400 Orchard Lake Road Farmington, M l 48024 (313) 6264594

LAFAYETTE RADIO ELECTRONICS ASSOC. STORE Eric Electronics 3142 28th St. Grand Rapids, Ml 49508 (616) 949 8590

LAFAYETTE RADIO ELECTRONICS

LAFAYETTE RADIO ELECTRONICS

LAFAYETTE RADIO ELECTRONICS ASSOC. STORE

LAFAYETTE RADIO ELECTRONICS<br>ASSOC. STORE

LAFAYETTE RADIO ELECTRONICS<br>ASSOC: STORE

NEWMAN COMPUTER EXCHANGE

ASSOC. STORE Eric Electronics 214 N. Rose St. Kalamazoo, M1 49006<br>(616) 381 5164

ASSOC. STORE Eric Electronics 33760 Plymouth Road Livonia, M l 48150 (313) 261-0600

Eric Electronics 31873 Gratiot Roseville, M l 48066 (313) 268 8550

Eric Electronics 3460 West Road **Trenton, MI 48183** (313) 675 7900

Eric Electronics 3 1 2 7 W. Huron W aterford. Ml 48095 (313) 681 7400

1250 N. Main St. Ann Arbor, Ml 48107 (313) 994 3200 OLSON ELECTRONICS 15847 Southfield Road<br>Allen Park, MI 48101<br>(313) 388-9150 OLSON ELECTRONICS 1990 Woodward Ave.<br>Bloomfield Hills, MI 48013<br>(313) 334-4759

### **Authorized PET Dealers**

OLSON ELECTRONICS 15620 Grand River Ave.<br>Detroit, MI 48227 (313)838 0777

OLSON ELECTRONICS 19045 Middlebelt Road<br>Livonia, M1 48152<br>(313) 477 0280

OLSON ELECTRONICS 29121 DeQuindre<br>Madison Heights, MI 48071<br>(313) 546 0190

OLSON ELECTRONICS 37627 G ratiot Ave Mt. Clamant. M l 48043 (313) 463 7074. 7075

OLSON ELECTRONICS 200 N. Wayne Road<br>Westland, MI 48185<br>(313) 722 3440 TRI CITIES COMPUTER MART 3145 Shattuck Road Saginaw. M l 48603 (517) 790 1360

### **MINNESOTA**

COMPUTER DEPOT<br>3615 W. 70th St. 3615 W. 70th St.<br>Minneapolis, MN 55436<br>(612) 927-5601

COMPUTE RLAND/BLOOMINGTON 8070 Morgan Circle Or. Bloomington. MN 55431 (612) 884 1474

MINNESOTA MICRO SYSTEMS 514 Cedar Avenue South Minneapolis 55454 (612) 338 5604

### MISSOURI

COC ASSOCIATES. INC 235 Ounn Rd Florissant. MO 63031 (314) 921 4433

COMPUTE RLANO/SPRINGFIELO 1722 W W So Glenstone Springfield. MO 65804 (417) 883 7085

COMPUTER MART<br>1915 Noland Road 1915 Noland Road Independence. MO 64055 (816)461 5005

FORSYTHE COMPUTERS 11966 St. Charles Rock Road Bridgeton. MO 63044 (314) 739 8300

GATEWAY ELECTRONICS CORP. 8123 25 Page Blvd St Louis. MO 63130 (314) 427 6116

PARSONS ELECTRONICS 1059 Venture Or. St Charles. MO 63301 (314) 723 2227

### **MONTANA**

BYTE SHOP OF BILLINGS 1201 Grand Ave , Suite 3 Billings. MT 59102 (406) 252 2299 Richard Johnson THE COMPUTER STORE

3548 Miles Ave Billings. MT 59102 (406) 656 2365

VARITRON<br>Box 729<br>Chinook, MT 59523<br>(406) 357 2116

### NEBRASKA

BYTE SHOP OF OMAHA 8523 Park Drive Omaha. NE 68127 (402) 339 7350 Hal Bohannon OMAHA COMPUTER STORE 4540 S. 84th St Omaha, NE 68127 (402) 592 3590

### **NFVADA**

BYTE SHOP OF RENO 4104 S Kietzka Lane Reno. NV 89502 (702) 826 8080 Chuck Growdon HOME COMPUTERS 1775 Tropicana Las Vegas. NV 89109 (702) 736 6363

INGENUITY, INC. 1562 Linda Way Sparks. NV 89431 (702) 359 6671

### NEW HAMPSHIRE

COMPUTERLAND/NASHUA 419 Amherst Nashua. NH 03060 (603) 889 5238

### NEW JERSEY

COMPUTERLAND/BERGEN COUNTY 35 Plaza Highway E65. Route 4 Paramus. NJ 07652 (201) 845 9303 COMPUTERLAND/CHERRY HILL Pine Tree Plaza<br>1442 E. Route 70<br>Cherry Hill, NJ 08034 (609) 795 5900 COMPUTERLAND/MORRISTOWN<br>2 DeHart St. 2 DeHart St. M orristown. NJ 07960 (201) 539-4077 THE COMPUTER NOOK Pine Brook Plaza<br>Route 46

Route 46 Pmebrook. NJ 07058 (201) 575 9468

### NEW YORK

AMERICAN PERIPHERALS 3 Bangor Street Lindenhurst. NY 11747 (516) 587 2615 APOLLO DISTRIBUTORS

39 Woodland<br>Farmingdale, NY 11735<br>(516) 420 8642

A.S.D. OFFICE SYSTEMS Van Wyck Plaza Poughkeepsie. NY 12603 (914)473 9400

BYTE SHOP OF LEVITTOWN<br>2721 Hempstead Tnpk.<br>Lexington & 40th (Extension of Levittown)<br>Levittown, NY 11756<br>(516) 731-8116 Adams/Barton

THE COMPUTER CORNER White Plains Mall 200 Ham ilton Ave. White Plains. NY 10601 (914)949 3282 COMPUTER FACTORY

485 Lexington Ave. New York. NY 10017 (212) 687 5001

COMPUTER GENERAL STORE 103 A tlantic Ave. Lynbrook. NY 11563 (516) 887 1500 COMPUTER HOUSE. INC.

721 Atlantic Ave. Rochester. NY 14609 (716) 654 9238 COMPUTERLAND/BUFFALO<br>1612 Niagara Falls Blvd.<br>Buffalo, NY 14150<br>(716) 836 6511

COMPUTERLAND/ITHACA 225 Elmira Rd.<br>Ithaca, NY 14850<br>(607) 277-4888

COMPUTER MART OF NEW YORK 118 Madison Ave. New v ork. NY 10016 (212) 686 7923

COMPUTER MICROSYSTEMS 1311 Northern Blvd. Manhasset. NY 11030 (516) 627 3640 COMPUTER SHOP OF SYRACUSE

3470 E. Erie Blvd. DaWitt, NY 13214 (315) 446 1284

COMPUTER WORLD 519 Boston Post Rd. Port Chaster. NY 10573 (914) 937 6662

MEIZNER BUSINESS MACHINES 24 Lorraine Ave. M t. Vernon, NY 10553

NORTH CAROLINA

BYTE SHOP OF CHARLOTTE 6341 Albemarle Road Charlotte. NC 28212 (704) 568 8100 Guy Allsup

BYTE SHOP OF GREENSBORO 218 N. Elm Street Greensboro, NC 27410 (919) 272 2983 Robert Terrell BYTE SHOP OF RALEIGH<br>c/o Carolina Info. Systems<br>P.O. Box 10534<br>1213 Hillsborough St.<br>Raleigh, NC 27605<br>(919) 833 0210 Tim Collins

CAROLINA INFORMATION SYSTEMS<br>P.O. Box 10534<br>Raleigh, NC 27605<br>(919) 833-0210 COMPUTERLAND/CHARLOTTE<br>3915 E. Independence Blvd.<br>Charlotte, NC 28205<br>(704) 536-8500

THE COMPUTER ROOM 1100 E. Morehead St. Charlotte, NC 28204 (704) 377 9821 NORTH DAKOTA

### OHIO

ASTRO VIDEO ELECTRONICS 504 E. Main St. Lancaster, OH 43130 (614) 687 0629 BYTE SHOP OF COLUMBUS c/o The Wry Corp.<br>2432 Chester Lane<br>Columbus, OH 43221<br>(614) 486 7761 Bob Yorde BYTE SHOP OF ROCKY RIVER 19542 Center Ridge Rd. Rocky River, OH 44016 (216) 333-3261 Nick Costanzo COMPUTERLAND/CLEVELAND EAST 1288 SOM Center Road<br>Mayfield Heights, OH 44124<br>(216) 461-1200 DAYTON COMPUTER MART

2665 So. D ixie Ave. Dayton, OH 45409 (513) 296 1248 GRAHAM ELECTRONICS SUPPLY

239 Northland Blvd. Cincinnati, OH 45215 (513) 772 1661

McSHANE, INC. 123 West Washington Medina, OH 44265 (216) 7254568

MICRO MINI COMPUTER WORLD, INC.<br>Town and Country Shopping Center<br>62 Country Road<br>P.O. Box 13207 Columbus, OH 43213 (614) 235-5813

OLSON ELECTRONICS 69 West State St. A kron, OH 44308 (216) 762-0301

OLSON ELECTRONICS 1994 B rittain Rd. A kron, OH 44310 (216) 6334338

OLSON ELECTRONICS 3265 West Market St., Room 108 A kron. OH 44313 (216) 864 3407

OLSON ELECTRONICS 2020 Euclid Ave. Cleveland, OH 44115 (216) 621-6387

OLSON ELECTRONICS 6813 Pearl Road Cleveland, OH 44130 (216) 845 2424 OLSON ELECTRONICS

6153 M ayfield Road Cleveland, OH 44124 (216) 449 2690

OLSON ELECTRONICS 21850 Center Ridge Road Cleveland, OH 44116 (216) 3314600

OLSON ELECTRONICS 1975 Henderson Road Columbus, OH 43220 (614)451-3245

OLSON ELECTRONICS 7401 Market St. Southern Park Mall Youngstown, OH 44512 (216) 758-3828

**COMMODORE BUSINESS MACHINES, INC.**37

RIKE'S 1111 South Miami Blvd. West Dayton, OH 45401 (513) 225 8457

### **OKLAHOMA**

OREGON

ANCRONA 1125 NE 82nd Ave. Portland, OR 97220 (503) 254-5541 COMPUTER PATHWAYS UNLIMITED, INC.<br>145 Alice St. South<br>Salem, OR 97302<br>(503) 399-0534

PENNSYLVANIA

A. B. COMPUTERS 1411 West Callowhill Road Perkasie, PA 18944 (215) 257-8195 BYTE SHOP

1045 West Lancaster Ave. Bryn Mawr, PA 19010 (215) 525 7712 Dick Smith COMPUTER AID

Latrobe 30 Shopping Plaza Route 30 East Latrobe, PA 15650 (412) 539-1133

COMPUTERLAND/HARRISBURG 4644 Carlisle Pike Mechanicsburg, PA 17055 (717) 763 1116

GLOSSER BROS., INC. Franklin & Locust Sts. Johnstown, PA 15901 (814) 536-6633

GREY FOX ELECTRONICS Main & Reliance Telford, PA 18969 (215) 723 3831

MARKETLINE SYSTEMS 2337 Philm ont Ave. Huntingdon Valley, PA 19006 (215) 947-6670

MR. CALCULATOR 1700 Samson Philadelphia, PA 19103

(215) 568 0486 OLSON ELECTRONICS 5918 Penn Ave. Pittsburgh, PA 15206 (412) 362-1333

OLSON ELECTRONICS 3405 Saw Mill Run Road Pittsburgh, PA 15227 (412) 881-0702

OLSON ELECTRONICS 4778 McKnight Road Pittsburgh, PA 15237 (412) 366 7298

PUERTO RICO

MICRO COMPUTER STORE OF PUERTO RICO 1568 Avenue Jesus T . Pinero (antes Central) Caparra Terrace, Rio Piedras Puerto Rico 00921 (809) 781-0350

### RHODE ISLAND

SOUTH CAROLINA

BYTE SHOP OF COLUM BIA 2018 Green Street Columbia, SC 29205 (803) 771-7824 Reynolds Tokunaga

SOUTH DAKOTA

TENNESSEE

**BYTE SHOP OF KNOXVILLE** 5613 Kingston Pike Knoxville, TN 37919 (615) 584 8365 (615) 546-6363 Al Miller

THE COMPUTER STORE, INC. 2910 Southway Memphis, TN 38118 (901) 794-1854

### TEXAS

ANCRONA 2649 Richmond Ave. Houston. T X 77098 (713) 529 3489 COMPUTERLAND/AUSTIN Shoal Creek Plaza 3300 Anderson Lane Austin. TX 78757

COMPUTERLAND/DALLAS The Corner Shopping Center<br>8061 Walnut Hill Lane, Suite 912<br>Dallas, TX 75231<br>(214) 363-2223

C OMPUTERLAND/HOUSTON-BAY AREA 1018 Willowvale<br>Seabrook, TX 77586<br>(713) 474-4808

COMPUTERLANO/S.W. HOUSTON 6439 Westheimer Houston, TX 77057 (713) 977-0909

THE COMPUTER SHOP 6812 San Pedro San Antonio, TX 78216 (512) 828 0553

COMPUTER SOLUTIONS, INC. Suite Two, 6700 Sanger Ave. Waco, TX 76710 (817) 772-3165 ECLECTIC RENTALS

CENTRAL UTAH ELECTRONICS SUPPLY

COMPUTERLAND/SALT LAKE CITY 161 E. 2nd South<br>Salt Lake City, UT 84111<br>(801) 364-4416

COMPUTERLAND/WASHINGTON D.C. 8411 Old Courthouse Road Vienna, V A 22180 (703) 893-0424 COMPUTER SYSTEMS STORE 1984 Chain Bridge Road McLean. V A 22101 (703) 821 8333 RMS TECHNOLOGY. INC. 706 Industry Drive Hampton, V A 23661 (804) 838 2458 SCIENTIFIC TRADING, INC. 2990 Telestar Court, Room 115 Falls Church, V A 22042 (703) 573-8787

AMERICAN MERCANTILE CO., INC. 2418 First Ave. South Seattle, WA 98134 (206) 624-6141

COMPUTERLAND/BELLEVUE<br>14340 N.E. 20th 14340 N.E. 20th Bellevue, WA 98007 (206) 746-2070

735 S. State St. Provo, UT 84601 (801) 373 7522

THE H I-FI SHOP 2236 Washington Blvd. Ogden. UT 84401 (801) 621-5244

THE HI-FI SHOP<br>4680 Holladay Blvd.<br>Salt Lake City, UT 84117<br>(801) 277-2629

VERMONT V IR G IN IA

COW, INC. 407 Hampton Court Blacksburg, V A 24060 (703) 5524923 **WASHINGTON** 

2830 Walnut Hill Lane<br>Dallas, TX 75229<br>(214) 358-1307 FOLEYS

2103 Ernestine Houston, T X 77023 KA ELECTRONIC SALES 1220 Majest Drive Dallas, TX 75247 (214) 634 7870 KA ELECTRONIC SALES 1117 S. Jupiter Road Garland, TX 75042 (214) 494-2588

UTAH ADPSYSTEMS 95 West 100 South Logan, UT 84321 (801) 752-2770 BYTE SHOP 261 S. State St. Salt Lake C ity, UT 84111 (801) 355-1041 Bob Bolinder

### **Authorized PET Dealers**

COMPUTERLAND/SO. KING COUNTY 1500 So. 336th St. Parkway Center. Suite 12 Federal Way. WA 98003 (206) 838-9363

COMPUTERLAND/TACOMA 8791 S. Tacoma Way Tacoma, WA 98449 (206) 581-0388

MICRO COMPUTER CENTER 11822 NE 8th St. Bellevue, WA 98005 (206) 455-3710

OMEGO COMPUTERS 1032 N.E. 65th Seattle, WA 98004 (206) 522-0220

PERSONAL COMPUTERS, INC. South 104 Freya Spokane, WA 99202 (509) 534 3955

WEST VIRGINIA

WISCONSIN BYTE SHOP OF MILWAUKEE 6019 W. Layton Ave. Greenfield. WI 53220 (414) 281 7004

COLORTRON 2111 Lathrop Ave. Racine, WI 53405 (414) 637 2020 COMPUTERLAND/MADISON 690 So. Whitney Way<br>Madison, WI 53711 (608) 273-2020 COMPUTERLAND/MILWAUKEE 10111 West Capitol Or. Milwaukee, WI 53222 (414) 466 8990

MADISON COMPUTER STORE 1825 Monroe St. Madison, WI 53711 (608) 255 5552 OLSON ELECTRONICS 3125 S. 108th St. West Allis. WI 53227 (414)541 1406

WYOMING

## **COMMODORE INTERNATIONAL OFFICES**

COMMODORE BUSINESS MACHINES, INC. 3330 Scott Blvd. Santa Clara, CA 95050

COMMODORE/MOS Valley Forge Corporate Center 950 Rittenhouse Road Norristown, PA 19401, USA

COMMODORE BUSINESS MACHINES LIMITED 3370 Pharmacy Avenue Agincourt, Ontario, Canada M1W2K4

**COMMODORE SYSTEMS DIVISION** 360 Euston Rd. London NW1 3BI, England

COMMODORE BUROMASCHINEN GmbH Frankfurter Strasse 171-175 6078 New Isenburg West Germany

COMMODORE JAPAN LIM ITED Taisei-Denshi Building 8-14 1kue 1-Chomeasahi-Ku, Osaka 535, Japan

COMMODORE ELECTRONICS (HONG KONG) LTD. Watsons Estates Block C, 11th Floor Hong Kong, Hong Kong

### **COMMODORE BUSINESS MACHINES, INC.**

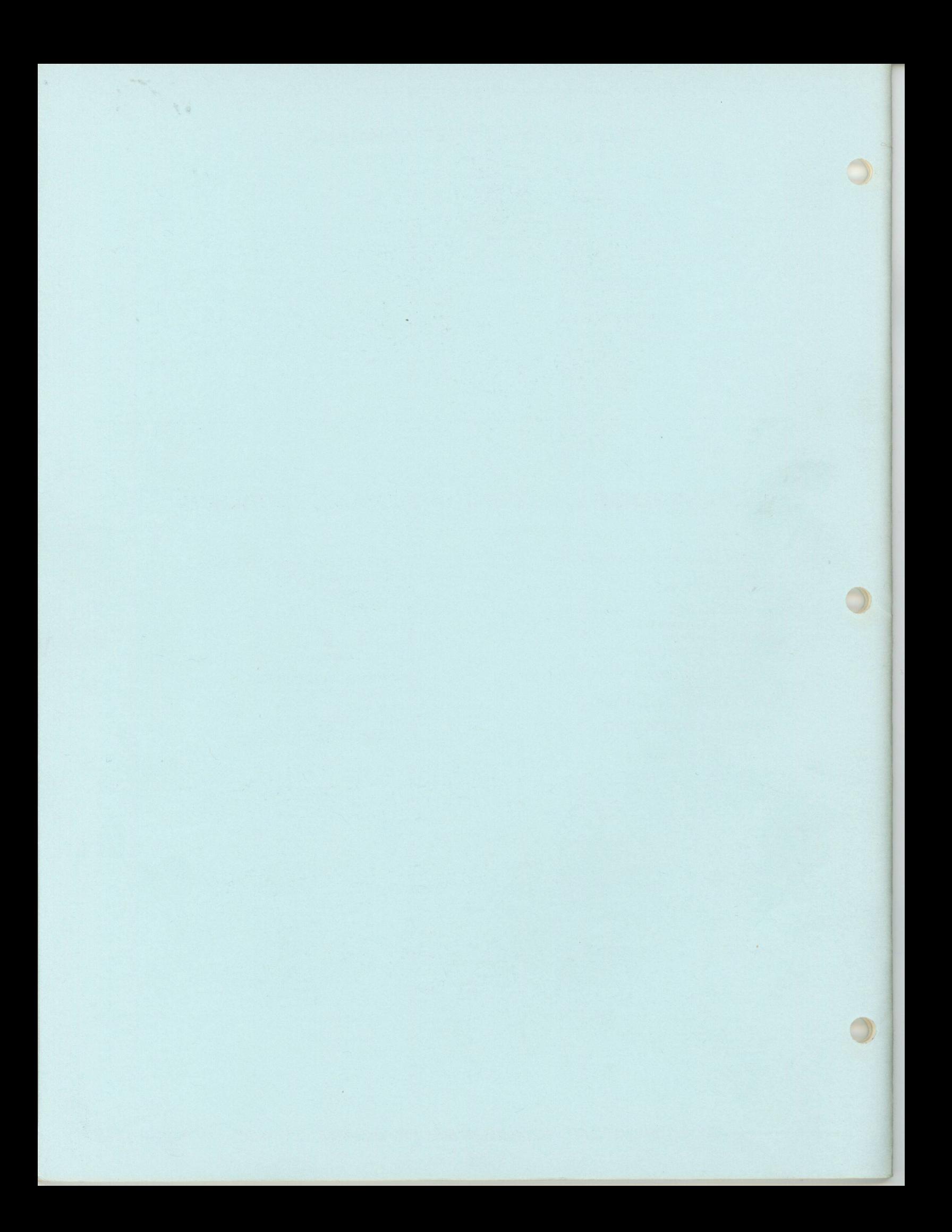